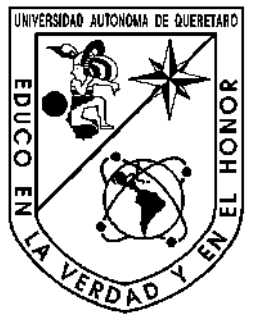

**Universidad Autónoma de Querétaro** 

Campus San Juan del Río

Facultad de Ingeniería

Ingeniería Electromecánica

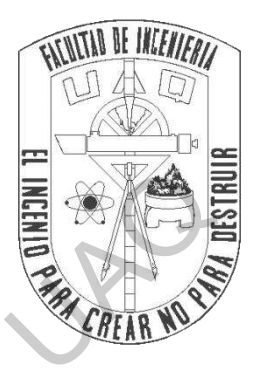

**"Detección de desbalance en aerogeneradores de baja potencia usando vibraciones y transformada de Fourier"** Facultad de Ingeniería<br>
Ingeniería Electromecánica<br>
(Potección de desbalance en aerogeneradores de baja<br>
potencia usando vibraciones y transformada de Fourier<br>
PRESENTA:<br>
Angel Humberto Rangel Rodríguez<br>
Dirigido por:<br>
Dir

PRESENTA:

Ángel Humberto Rangel Rodríguez

Dirigido por:

Dr. Martín Valtierra Rodríguez

**San Juan del Río, Querétaro, 2020** 

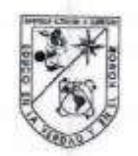

UNIVERSIDAD AUTÓNOMA DE QUERÉTARO

San Juan del Río, Qro., Septiembre 2020

CAMPUS BAN JUAN DEL RIJO<br>
Detección de desbalance en aerogeneradores de baja potencia usando<br>
Vibraciones y transformada de Fourier<br>
TESTS<br>
Como parte de los requisitos para obten et itual de<br>
ENCENTERO ELECTROMECANICO<br>
Li

2

### **DEDICATORIA**

Con todo mi agradecimiento dedico este trabajo a las personas que hicieron posible este logro, a mis padres Humberto Rangel Zamora y Leticia Rodríguez Cortes, a mis hermanos que estuvieron apoyándome Daniel Uriel Rangel Rodríguez, Dulce Midori Rangel Rodríguez y Erick Isaac Rangel Rodríguez, a mis abuelos Jesús Rodríguez Correa y María del Pilar Cortes Martínez. Jirección General de Bibliotecas

### **Agradecimientos**

Agradezco a mis padres Humberto Rangel Zamora y Leticia Rodríguez Cortes quienes siempre estuvieron apoyándome y motivando para continuar adelante, quienes me respaldaron en todo momento y ante cualquier situación.

A mi asesor el Dr. Martin Valtierra Rodríguez y al Dr. Ángel Pérez Cruz por sus enseñanzas, consejos y por estar siempre dispuestos a ayudarme en el desarrollo de este trabajo sin importar el día o la hora.

A mis profesores quienes me dieron los conocimientos para lograr este trabajo.

A la Universidad Autónoma de Querétaro por permitirme Concluir mis estudios de la licenciatura en ingeniería electromecánica.

Jirección General

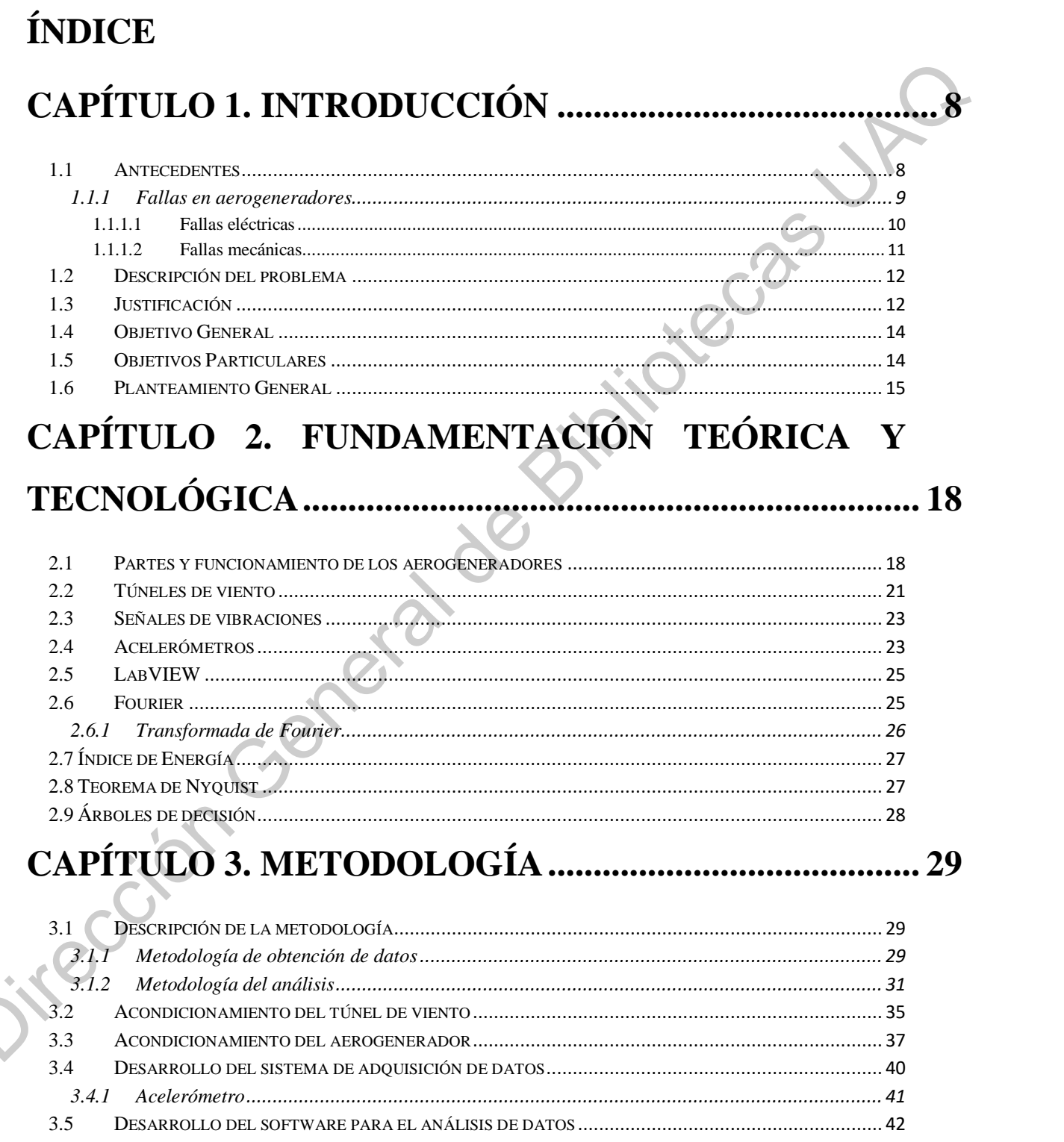

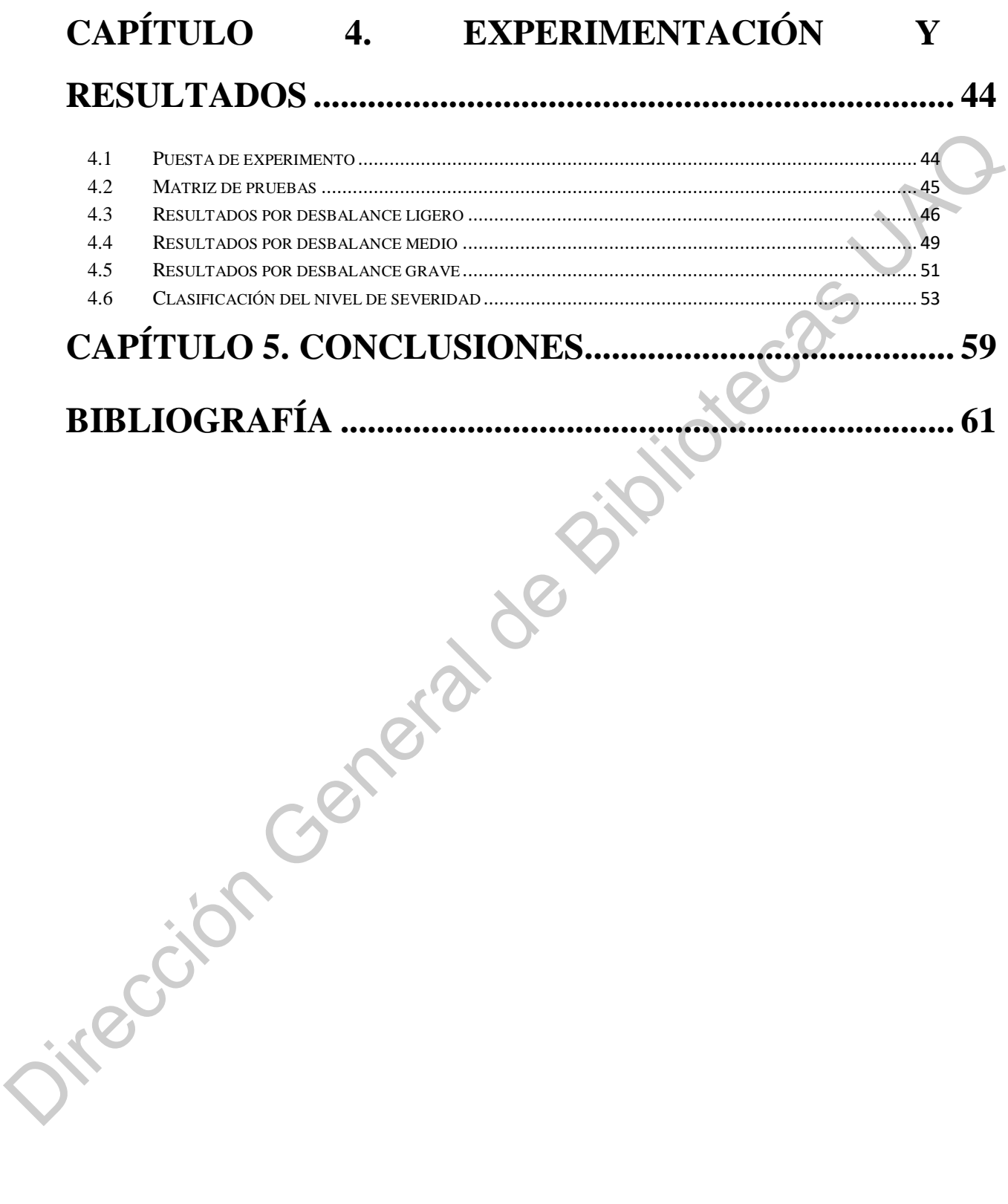

 $\begin{array}{|c|c|c|c|}\hline \rule{0pt}{1ex}\quad \quad & \\\hline \rule{0pt}{1ex}\quad \quad & \\\hline \rule{0pt}{1ex}\quad \quad & \\\hline \rule{0pt}{1ex}\quad \quad & \\\hline \rule{0pt}{1ex}\quad \quad & \\\hline \rule{0pt}{1ex}\quad \quad & \\\hline \rule{0pt}{1ex}\quad \quad & \\\hline \rule{0pt}{1ex}\quad \quad & \\\hline \rule{0pt}{1ex}\quad \quad & \\\hline \rule{0pt}{1ex}\quad \quad & \\\hline \rule{0pt}{1ex}\quad \quad & \\\hline \rule{0pt}{1ex}\quad \quad & \\\h$ 

#### **Figuras y Tablas**

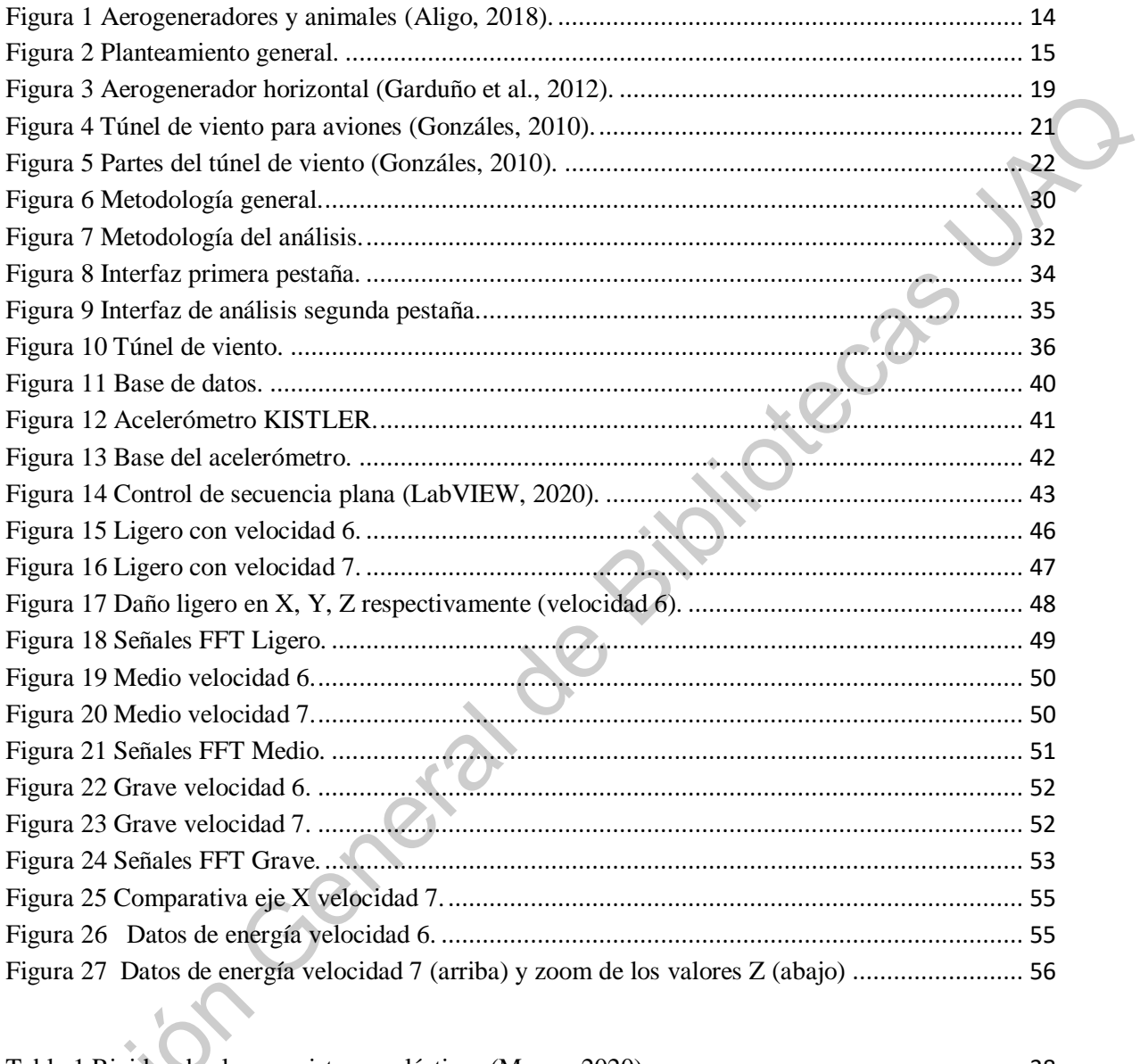

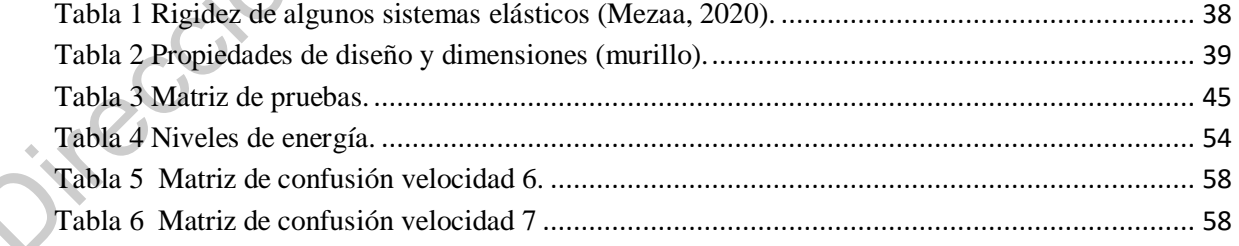

## <span id="page-7-0"></span>**Capítulo 1 Introducción**

#### <span id="page-7-1"></span>**1.1 Antecedentes**

Actualmente existe una demanda creciente de las necesidades sociales a nivel global, la cual es impulsada por los hábitos humanos en su vida y la forma en la que se organizan las regiones ha llevado al crecimiento de las industrias y con ello al creciente aumento del consumo de energía. Dentro de la matriz energética, los sectores más demandantes de energía son el residencial, transporte e industrial (Umbarila Valencia, Alfonso Moreno, & Rivera Rodríguez, 2015).

**Dirección Janeira** 

De acuerdo a los datos de la Agencia Internacional de Energía, casi el 29% del suministro total de la energía primaria en los países de América Latina es de energías renovables. Dentro de estas mismas la energía hidroeléctrica es la mayor con un 62% de la cuota total de energías renovables, pero en algunos lugares se puede llegar a subir hasta el 90% como Brasil o Paraguay. Los biocombustibles representan un 36% de la cuota de energías renovables en los países de América Latina, por lo que América Latina es una gran fuente de energías limpias.

Uno de los beneficios de los países Latinoamericanos es que contienen vientos fuertes y constantes que pueden ser aprovechados para la generación de energía eólica. Unos ejemplos son Brasil quien podría llegar a los 140.000 MW de energía del viento, seguido de México con 40.000 MW, Colombia con 20.000 MW o Argentina o Venezuela que podrían llegar a producir 10.000 MW. Asimismo, la energía solar también está distribuida por gran parte de las regiones (Canseco, 2010).

El desarrollo y la implementación de fuentes de energía renovable mediante sistemas de generación eólica vienen a contribuir a la disminución de emisión de dióxido de carbono y de gases de efecto invernadero generado por las fuentes de energía provenientes de hidrocarburos (Ortiz & Cáceres, 2015).

#### <span id="page-8-0"></span>**1.1.1 Fallas en aerogeneradores**

Hoy en día existe un incremento de producción de energía mediante aerogeneradores, en el cual resulta importante el desarrollo de metodologías para el diagnóstico de los daños en los Aerogeneradores. Estos daños se pueden clasificar en dos grupos: eléctricas y mecánicas. Los daños eléctricos suelen presentarse con mayor frecuencia, los cuales son relativamente más rápidos de reparar. En el caso de los daños mecánicos, tardan un poco más en presentarse, representan un problema a considerar ya que se debe parar por completo el funcionamiento del aerogenerador por un tiempo indefinido, lo que ocasiona una interrupción del suministro eléctrico (Hernández Michel, 2018). Es importante mencionar que, si estos daños no son detectados y las tareas de reparación y mantenimiento no son aplicadas a tiempo, estos daños conducirán a la falla del aerogenerador (es decir, cuando el aerogenerador deja de realizar la función para la que fue diseñado). Evidentemente, cuando el aerogenerador a fallado, los costos de reparación o incluso la sustitución del mismo serán mucho mayores, esto incluso sin considerar los gastos y riesgos que podrían generarse en los consumidores o personas y cosas materiales que se encuentren circundantes. seguido de México con 40.000 MW, Colombia con 20.000 MW o Argentina o Venezuela<br>
que podrían llegar a producir 10.000 MW. Asimismo, la cnergía solar también está<br>
distribuida por gran parte de las regiones (Canseco, 2010).

#### <span id="page-9-0"></span>**1.1.1.1 Fallas eléctricas**

Las fallas eléctricas se presentan con mayor frecuencia y son originadas en el generador eléctrico de los aerogeneradores. Dichas fallas se generan por daños en el embobinado debidos a cortocircuitos o variaciones del campo magnético del aerogenerador, que añaden componentes armónicas a la señal de corriente. Dentro de los daños que pueden conducir a la falla eléctrica del aerogenerador, también se encuentran los daños asociados a sus componentes eléctricos como el inversor, el regulador de la carga de la batería, o las tarjetas de control eléctrico, entre otras (Hernández Michel, 2018).

Actualmente existen diferentes tipos o métodos de monitoreo para detectar fallas eléctricas, entre ellas la más utilizada es el monitoreo de corriente/potencia. Para la detección se llevan a cabo pruebas con una señal en buen estado o en condición sana y otra señal que fue monitoreada cuando el aerogenerador presenta algún daño eléctrico; por ejemplo, corto circuito, donde la finalidad de esto es que al compararlas se identifiquen los cambios de las señales y así poder determinar el tipo de daño que se puede presentar. Estos daños pueden presentarse de forma aislada (un solo daño) o con múltiples daños (daños combinados o simultáneos). Evidentemente, encontrar la firma de daños combinados en las señales eléctricas como corriente, voltaje o potencia es mucho más desafiante. Esta firma puede ser obtenida en dominio del tiempo o en el dominio de la frecuencia, siendo esta última la más utilizada debido a que los diferentes daños se pueden relacionar a las diferentes componentes frecuencias. Tchakoua et al.( 2013) presentan un Review acerca de los métodos para el monitoreo de la condición de turbinas de viento, donde ventajas y desventajas son discutidas. Stetco et al. (2019) también presentan una revisión del estado del arte relacionada con algoritmos de Aprendizaje de Máquinas para el monitoreo de la condición de turbinas de viento. En este trabajo diferentes algoritmos inteligentes como redes neuronales, máquinas de soporte vectorial, algoritmos de agrupamiento automático, y árboles de decisiones, entre otros son discutidos, resaltando sus ventajas y desventajas. Las fallas eléctricas se presentan con mayor frecuencia y son originadas en elementador eléctrico de los acorociercitos. O inheias fallas se generan por daños cin el embobinado debidos a cortocircuitos o variaciones del c

#### <span id="page-10-0"></span>**1.1.1.2 Fallas mecánicas**

Los daños mecánicos son aquellos en los cuales se ven modificadas partes de la turbina (torre, aspas, rodamientos, flecha, caja de transmisión, etc.). Este tipo de daños se presentan con una menor frecuencia que las eléctricas (Hernández, 2018); no obstante, son igual de importantes ya que de surgir estos daños, las posibilidades de los daños crezcan y causen la falla del aerogenerador. Como en cualquier falla, el aerogenerador debe sacarse de servicio, desmontar la turbina para la reparación y en algunos casos se tiene que reemplazar totalmente el área dañada (incluso todo el aerogenerador), lo cual genera un mayor costo que si se realizan mantenimientos cuando un daño se detecta a tiempo tal, justo como se señala en el trabajo de di Prátula (di Prátula et al., 2011). Los daños mecánicos en los rodamientos, flecha y caja de transmisión suelen generarse por la aparición de desbalance en las aspas (Hernández Michel, 2018). En los trabajos de Dervilis et al. (2014), Regan et al. (2017), y Shihavuddin et al. (2019) algoritmos basados en procesamiento de imágenes y señales son presentados. En ellos diferentes técnicas de procesamiento y algoritmos de reconocimiento de patrones son presentados. Aunque diferentes enfoques han sido presentados para diagnosticar daños en aspas de aerogeneradores, estos no se han enfocado en combinar diferentes condiciones de operación y condiciones prácticas de implementación; por ejemplo, diferentes porcentajes de desbalance con el objeto de conocer la severidad del daño, diferentes velocidades de operación con el objeto de generar un método más robusto, así como aerogeneradores de baja potencia (microturbinas) los cuales están siendo cada vez más usados en condiciones urbanas (González y Cataldo, 2019). Es importante mencionar que, además de las oportunidades de contribución antes mencionadas, dentro de la Facultad de Ingeniería, Campus San Juan del Río, se debe continuar trabajando esta área ya que solo se tiene el antecedente de Hernández Michel (2018) como tesis de maestría, en el cual se exploran diferentes daños pero no diferentes severidades. Los daños mecánicos son aquellos en los trales se ven modificadas partes de la<br>
turbina (torre, aspas, rodamientos, Recha, caja de transmisión, etc.). Este tipo de daños se<br>
presentan con una menor frecuencia que las eléc

#### <span id="page-11-0"></span>**1.2 Descripción del problema**

El problema que se va a analizar en este trabajo de tesis es el daño de desbalance, el cual puede conllevar a la falla mecánica del aerogenerador si no se detecta oportunamente. Como se mencionó, la progresión del daño conlleva gastos de reparación mayores, así como la reducción de la eficiencia del aerogenerador. El desbalance se puede presentar en diferentes formas, pero uno de los casos más comunes es el desbalance en las aspas, este tipo de desbalance se da cuando se crea un cambio en la masa de una o más aspas del aerogenerador cuando este se encuentra en funcionamiento.

Para el análisis se utilizará un aerogenerador FA1.2-400 de cinco aspas (también llamadas palas) (Association, 2003). Es importante mencionar que los aerogeneradores de 3 y 5 aspas son los más comunes, en este trabajo se elige el de 5 por cuestiones de disponibilidad en infraestructura. En el aerogenerador bajo prueba se inducirán los desbalances de forma positiva (es decir, se le incrementará la masa) en las aspas para así poder variar la severidad de daño con la adición de masa en las aspas. Cuando no haya un incremento de masa se considerará la condición de sano. Como se comentó, se evaluarán diferentes severidades de daño, siendo los incrementos de 2.5%, 5% y 10% de acuerdo a la masa original de las palas los niveles de severidad ligero, medio y severo, respectivamente. Una de las principales problemáticas de considerar diferentes niveles de severidad recae en la sensibilidad del método de detección, es decir cuando el daño es ligero las propiedades dinámicas del sistema son alteradas ligeramente, lo cual hace más difícil su detección. Es importante mencionar que la adición de masa será en la punta de las aspas ya que en este punto se realizará un mayor torque de trabajo para el aerogenerador (Hernández, 2018). Otro punto a resolver dentro del método de detección es la capacidad de poder detectar el daño a diferentes velocidades ya que la velocidad impacta en la visibilidad del daño dentro del aerogenerador. importante mencionar q<br>importante mencionar q<br>punto se realizará un n<br>Otro punto a resolver d<br>daño a diferentes veloci<br>del aerogenerador. que se va a ananzar en este trabajo de tess es er dano de desbarance, er<br>r a la falla mecánica del aerogenerador si no se detecta oportunamente.<br>i, la progresión del daño conlleva gastos de reparación mayores, así<br>de la ef

#### <span id="page-11-1"></span>**1.3 Justificación**

Una de las principales motivaciones de este trabajo es poder contribuir al estado del arte con la propuesta de un método de detección de daños de desbalance en aerogeneradores, ayudando al establecimiento de estrategias de mantenimiento oportuno. Como se mencionó anteriormente, el desbalance es un daño el cual puede derivar en una falla mecánica por lo que la detección de este daño y su diagnóstico en los aerogeneradores de baja potencia son un punto de gran importancia ya que, de no diagnosticarse a tiempo, este se agravará conllevando a que el aerogenerador sea puesto fuera de línea y con gastos de reparación mucho mayores, afectando directamente al usuario e, incluso, a la comunidad circundante.

En la mayoría de los casos, como se mencionó, el desbalance en las aspas puede llegar a darse de una manera común por un cambio en la masa de las aspas el cual puede darse de forma positiva (aumentando el peso o la masa) o negativa (reduciendo el peso de estas) a través de medios externos como pueden ser por las condiciones de manufactura, instalación, medio ambiente o incluso animales que se estrellan tal y como se muestra en la Figura 1. Este último es de gran importancia ya que además de afectar la funcionalidad del aerogenerador, daña la fauna y muy probablemente el ecosistema al que pertenece (Uribe-Rivera et al, 2019). oportuno. Como se mencionó anteriormente, el desbalance es un daño el cual puede<br>derivar en una falla mecianica por lo que la detección de este daño y su diagnóstico en<br>los acoportendores de baja potencia son un punto de g

Otro punto que motiva el desarrollo del presente trabajo es la propuesta de un método que permita la detección de daños de diferente severidad, sabiendo que mientras más oportuna será su detección su mantenimiento será menor en costos y tiempo, evitando la posibilidad de la falla del aerogenerador y por lo tanto el remplazo de todo el aerogenerador (Donders, 2002).

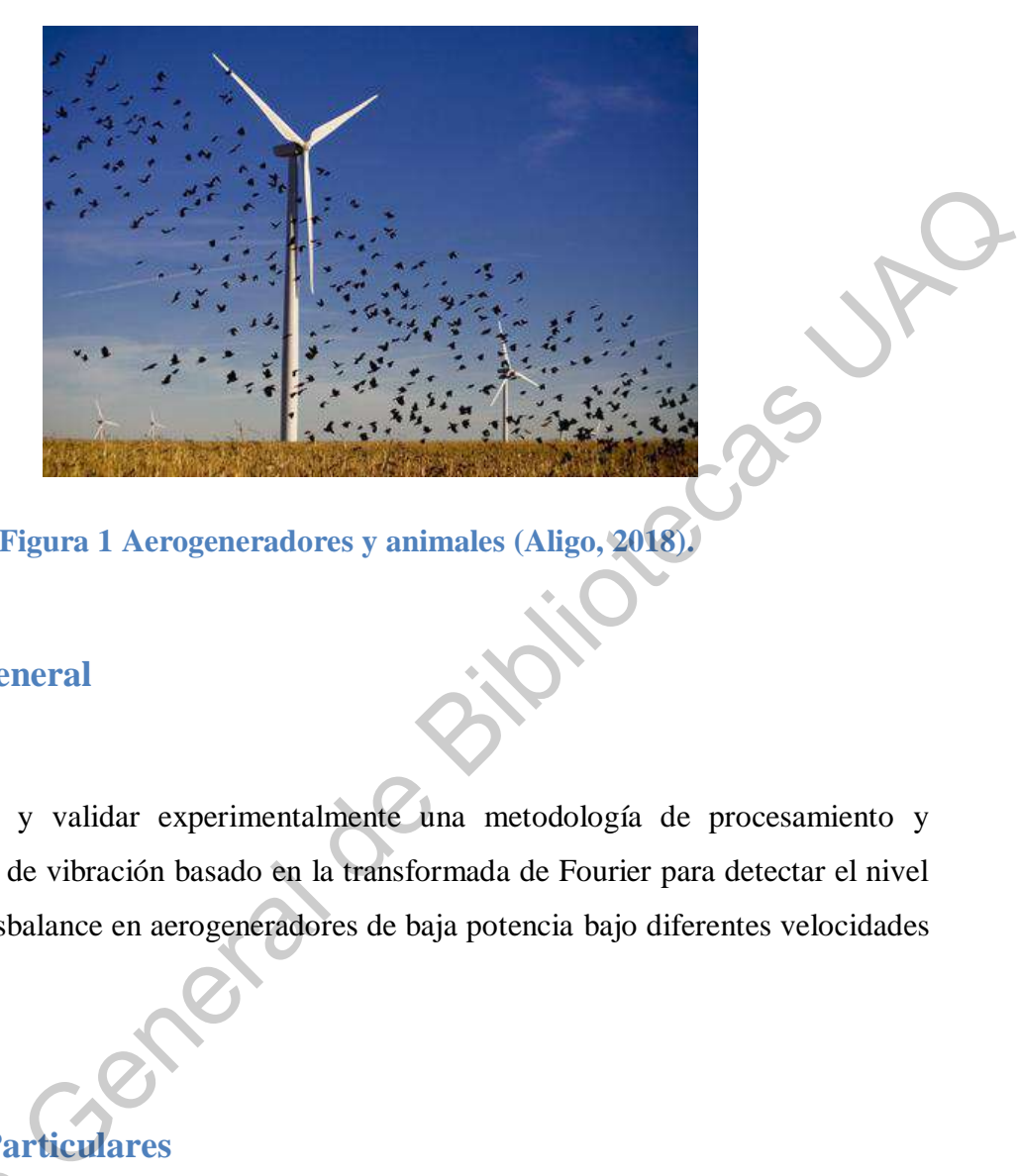

**Figura 1 Aerogeneradores y animales (Aligo, 2018).** 

#### <span id="page-13-2"></span><span id="page-13-0"></span>**1.4 Objetivo General**

Desarrollar y validar experimentalmente una metodología de procesamiento y análisis de señales de vibración basado en la transformada de Fourier para detectar el nivel o severidad del desbalance en aerogeneradores de baja potencia bajo diferentes velocidades de operación.

#### <span id="page-13-1"></span>**1.5 Objetivos Particulares**

1. Realizar una revisión del estado del arte acerca de los principales tópicos abordados en el tema (aerogeneradores, daños, métodos de diagnóstico) para el establecimiento de las condiciones de operación y los niveles de severidad de estudio. 1. Realizar una rev<br>en el tema (aerogenerad<br>condiciones de operació<br>2. Diseñar y desarr<br>de un acelerómetro de

2. Diseñar y desarrollar un sistema de adquisición de señales en LabVIEW con el uso de un acelerómetro de tres ejes, el cual se utilizará como sensor para la adquisición de vibraciones del aerogenerador.

3. Diseñar y desarrollar una matriz de daños en las aspas para diferentes niveles de desbalance, aumentando el peso respecto a la condición de sano para generar 3 diferentes niveles.

4. Poner en marcha el túnel de viento y realizar la instalación del aerogenerador para tener la puesta de experimento de este trabajo de tesis.

5. Diseñar y desarrollar la estrategia de control del túnel de viento para poder construir la matriz de velocidades de viento; es decir, poner en marcha el aerogenerador bajo diferentes velocidades.

6. Diseñar y desarrollar la metodología de procesamiento de la señal basada en la transformada de Fourier para la detección del nivel de desbalance en el aerogenerador.

#### <span id="page-14-0"></span>**1.6 Planteamiento General**

En la figura 2, se muestra el planteamiento general que se llevará a cabo en la realización de este proyecto.

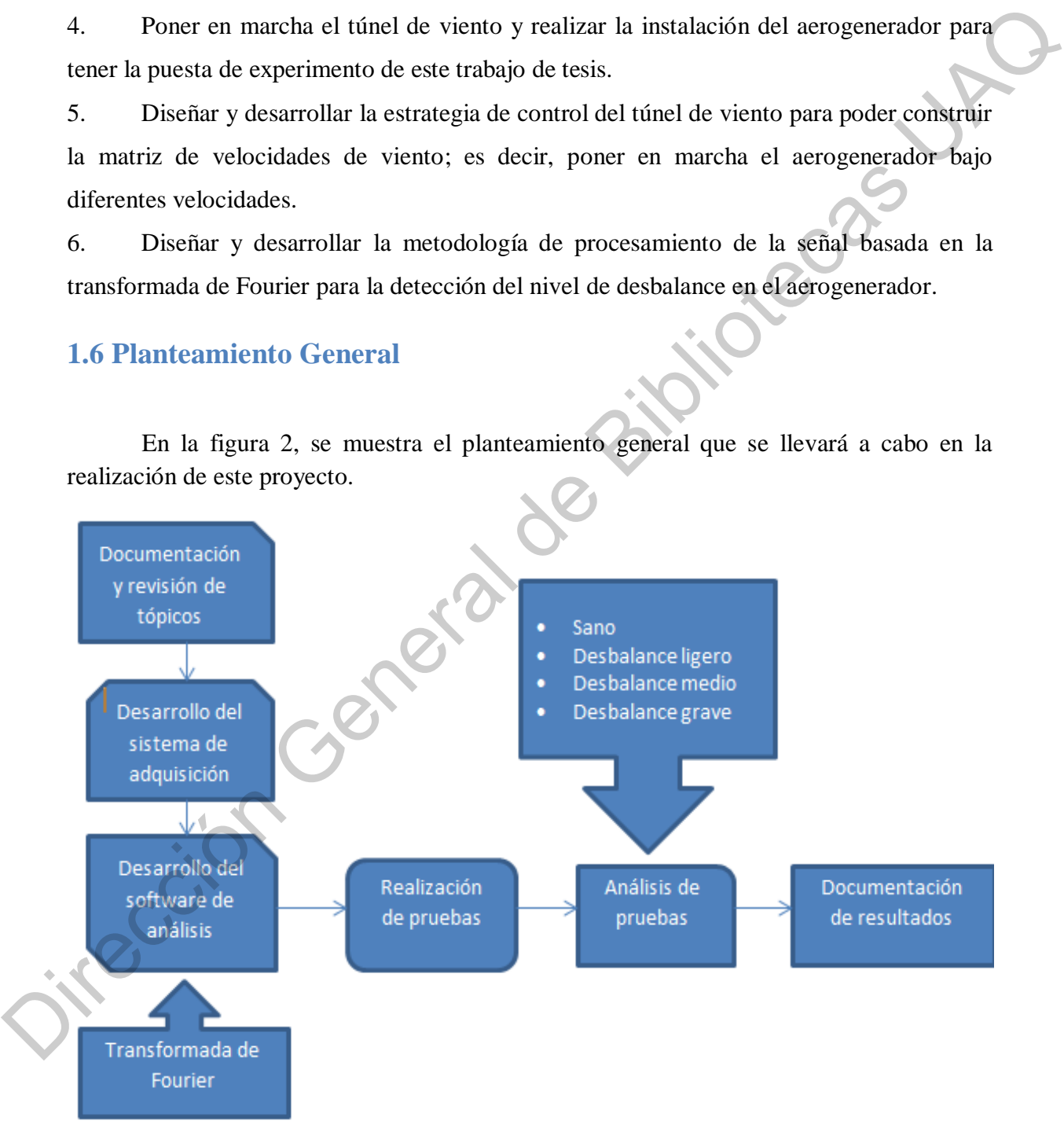

<span id="page-14-1"></span>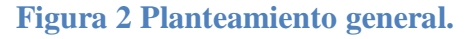

15

Documentación y revisión de tópicos:

En esta sección se buscará y revisarán los documentos, artículos y tesis en las cuales se aborde el tema del análisis en desbalance en aerogeneradores, así como el análisis de vibraciones, adquisición de vibraciones y el uso de la transformada de Fourier.

Desarrollo del sistema de adquisición:

Mediante el uso de un acelerómetro triaxial marca KISTLER y una tarjeta de adquisición NI-USB 6211 se obtendrán las señales de vibraciones generadas por el aerogenerador al ser puesto a prueba con dos velocidades de viento distintas y cuatro diferentes niveles de operación (3 de daño y la condición sana). Formal de Bibliotecas UNESTLER y una tarjeta de la senation de vibraciones y el uso de la transformada de Fourier.<br>
El análisis en desbalance en aerogeneradores, así como el análisis de ción de vibraciones y el uso de la t

Desarrollo del software de análisis:

Se desarrollará un software en la plataforma de LabVIEW para iniciar el túnel de viento, adquirir las señales de vibraciones provenientes del acelerómetro y realizar el análisis de las mismas.

Realización de pruebas:

Mediante el uso del túnel de viento y un variador de frecuencia se inducirán dos diferentes velocidades de viento al aerogenerador para así obtener las señales de Realización de pruebas:<br>
Realización de pruebas:<br>
Mediante el uso<br>
diferentes velocidades vibraciones del aerogenerador con el uso de un acelerómetro marca KISTLER.

Análisis de pruebas:

Se realizará el análisis de las señales obtenidas en la etapa de pruebas entre las cuales se dividen en 4 tipos principales, Sano que es cuando el aerogenerador no tiene desbalance, desbalance ligero, desbalance medio y desbalance grave.

Documentación de resultados:

Se realizará la documentación de los resultados obtenidos de los análisis para poder catalogar la severidad del desbalance y obtener el título de ingeniero a través del desarrollo de un trabajo de tesis. cuales se dividen en 4 tipos principales, sano que es cuando el aerogenerador no tiene<br>desbalance, desbalance ligero, desbalance proposes encidos y desbalance grave.<br>Documentación de resultados:<br>Se realizará la documentaci

# <span id="page-17-0"></span>**Capítulo 2.**

### **Fundamentación Teórica y tecnológica**

#### <span id="page-17-1"></span>**2.1Partes y funcionamiento de los aerogeneradores**

Un aerogenerador es una máquina conformada principalmente por un generador eléctrico y una turbina eólica. La turbina eólica transforma la energía cinética causada por el viento en una energía mecánica rotacional por medio de las aspas o palas, esta se transformada en energía eléctrica gracias al generador eléctrico. Principalmente hay dos tipos de aerogeneradores según el eje de su rotación: vertical y horizontal. El tipo de aerogenerador más utilizado en la actualidad es el aerogenerador de eje horizontal (ver Figura 3), por su eficiencia y mayor rendimiento como se dice en (S.L, 2020). El eje de rotación se encuentra paralelo al suelo; es decir, de forma horizontal.

Jieras Jr

Este tipo de aerogeneradores tienen su eje de rotación en la parte superior de una torre y necesitan un mecanismo de orientación para hacer frente a los cambios en la dirección del viento.

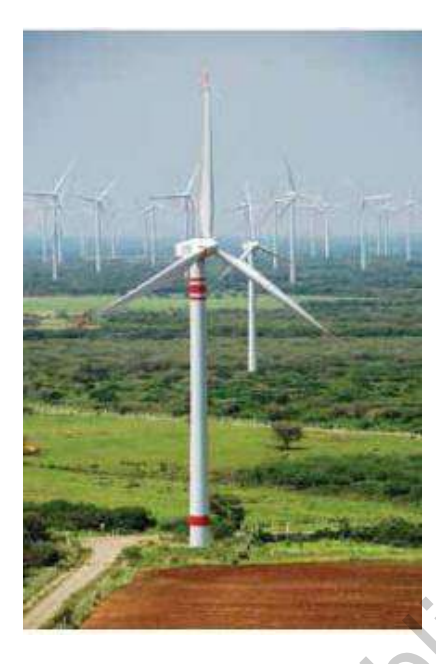

**Figura 3 Aerogenerador horizontal (Garduño et al., 2012).** 

<span id="page-18-0"></span>Las principales partes de un aerogenerador de eje horizontal (Figura 3) son (Garduño et al., 2012):

- Rotor: La principal función es la de transformar la energía cinética generada por el viento en un par mecánico en el eje del equipo con la ayuda de las aspas. La velocidad de rotación se encuentra acotada por parámetros del diseño estructural, siendo la velocidad de punta de las aspas el principal indicador. Digura 3 Aerogenerador horizontal (Gardano et al., 2012).<br>
Las principales pares de un aerogenerador de eje horizontal (Figura 3) son<br>
(Gardaño et al., 2012):<br>
• Rotor: La principal función es lirde transformar la energía
	- Góndola o *nacelle*: Sirve de aposento para los elementos mecánicos y eléctricos del aerogenerador como lo son la caja multiplicadora, generador eléctrico, modulos de control, etc.
	- Caja de engranajes o multiplicadora: Puede estar presente o no. Cambian la velocidad del eje del rotor de baja a alta velocidad de rotación mediante el uso de engranajes.
	- Generador eléctrico: de acuerdo al diseño del aerogenerador se pueden encontrar diversos tipos: síncronos o asíncronos, jaula de ardilla o doblemente alimentados,

con excitación o con imanes permanentes. Principalmente el generador convierte la energía mecánica en energía electricidad.

- Torre: Sitúa la góndola a una mayor altura, donde los vientos son de mayor vigor, permitiendo el giro de las palas. Su diseño debe soportar el peso de los componentes contenidos en la góndola.
- Sistema de control: Es el encargado del funcionamiento seguro y eficiente del equipo, controla la orientación de la góndola, la position de las aspas y la potencia total entregada por el equipo

 $\bullet$ 

Las tecnologías más esenciales utilizadas para la generación eólica son una turbina eólica de eje horizontal, con diferentes tipos de generadores eléctricos, los cuales son:

- Generador de inducción doblemente alimentado (DFIG),
- Generador de inducción de jaula de ardilla (IG),
- Generador síncrono de imanes permanentes (PMSG),
- Generador síncrono de rotor devanado (SG).

Generalmente, constan de una turbina eólica de 3 o 5 palas de eje horizontal, con capacidad de operación a velocidad variable, un convertidor de frecuencia de potencia total o parcial, una caja de engranes, un generador eléctrico y un trasformador para la conexión a la red eléctrica. Como se mencionó, su funcionamiento es el de capturar la energía cinética del viento con el uso de las aspas y transformarla en energía mecánica rotacional de baja velocidad. La energía mecánica se modifica a través de la caja de engranes a una velocidad más alta hacia el generador eléctrico para ser transformada en energía eléctrica. Esta energía eléctrica puede ser consumida directamente o almacena en baterías para su uso posterior. En el caso de aerogeneradores de bajo potencia (micro turbinas), estas pueden ser conectadas en modo isla o en modo interconectado a la red eléctrica; en ambos casos, se puede tener el respaldo de almacenamiento. permitiendo el giro de las palas. Su diseño debe soportar el peso de los componentes<br>
contenidos en la góndola.<br>
Sistema de control: Es el encargado del 'luncionamiento seguro y eficiente del<br>
cupio, controla la orientació

#### <span id="page-20-0"></span>**2.2Túneles de viento**

Un túnel de viento principalmente es una herramienta utilizada para el estudio de los efectos del flujo de aire sobre cuerpos u objetos sólidos. Su principio de funcionamiento se basa en que el aire es aspirado o soplado a través de un ducto equipado con una sección de pruebas o ensayos, donde se colocan los modelos utilizados para su estudio. Existen distintas técnicas para medir las variables que describen la interacción entre el flujo de aire y el modelo. Los túneles de viento se dividen en dos distintos tipos:

Circuito abierto en el cual el aire es soplado o aspirado y luego escapa del túnel hacia la atmosfera.

Circuito cerrado es donde el aire es forzado a circular en forma indefinida al interior del túnel.

<span id="page-20-1"></span>Otra clasificación de los túneles de viento se da por medio de su tamaño ya que existen desde muy pequeños, hasta lo suficientemente grande como para que en su sección de pruebas contenga un avión (ver Figura 4).

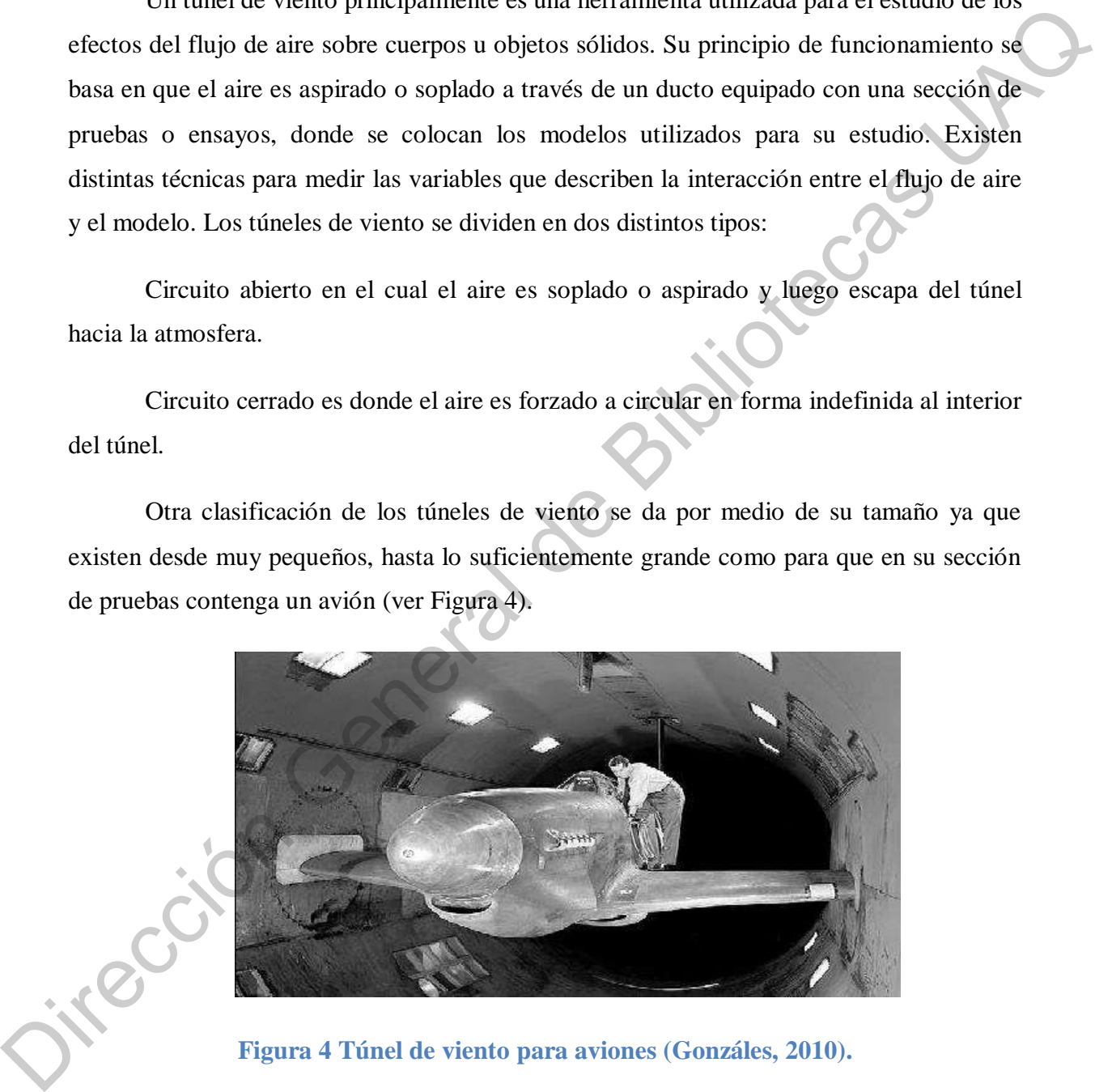

**Figura 4 Túnel de viento para aviones (Gonzáles, 2010).** 

Existe una tercera clasificación la cual se basa en la relación de la velocidad del flujo (*U*) y la velocidad del sonido (C) utilizados para calcular el número de Mach ( $M = \frac{b}{c}$ ) del túnel. Si M<1 el túnel es subsónico y si M>1 es supersónico (Ingenieria Aeronautica, 2010).

Las partes más comunes de un túnel de viento son (ver Figura 5):

- Ventilador: Sección donde se realiza la entrega de presión y velocidad al aire.
- Difusor: Disminuye la velocidad del flujo aumentando la presión para disminuir las pérdidas por fricción.
- Cámara de Laminarización: Usa paneles de nido de abeja y mallas finas que deben reducir las fluctuaciones de velocidad del aire (< 0.3 %).
- Contracción: Aumenta la velocidad del aire y concentra el flujo en la entrada de la sección de ensayos.
- Sección de Pruebas o ensayos: Donde colocamos los modelos y todos los instrumentos necesarios para realizar las mediciones.

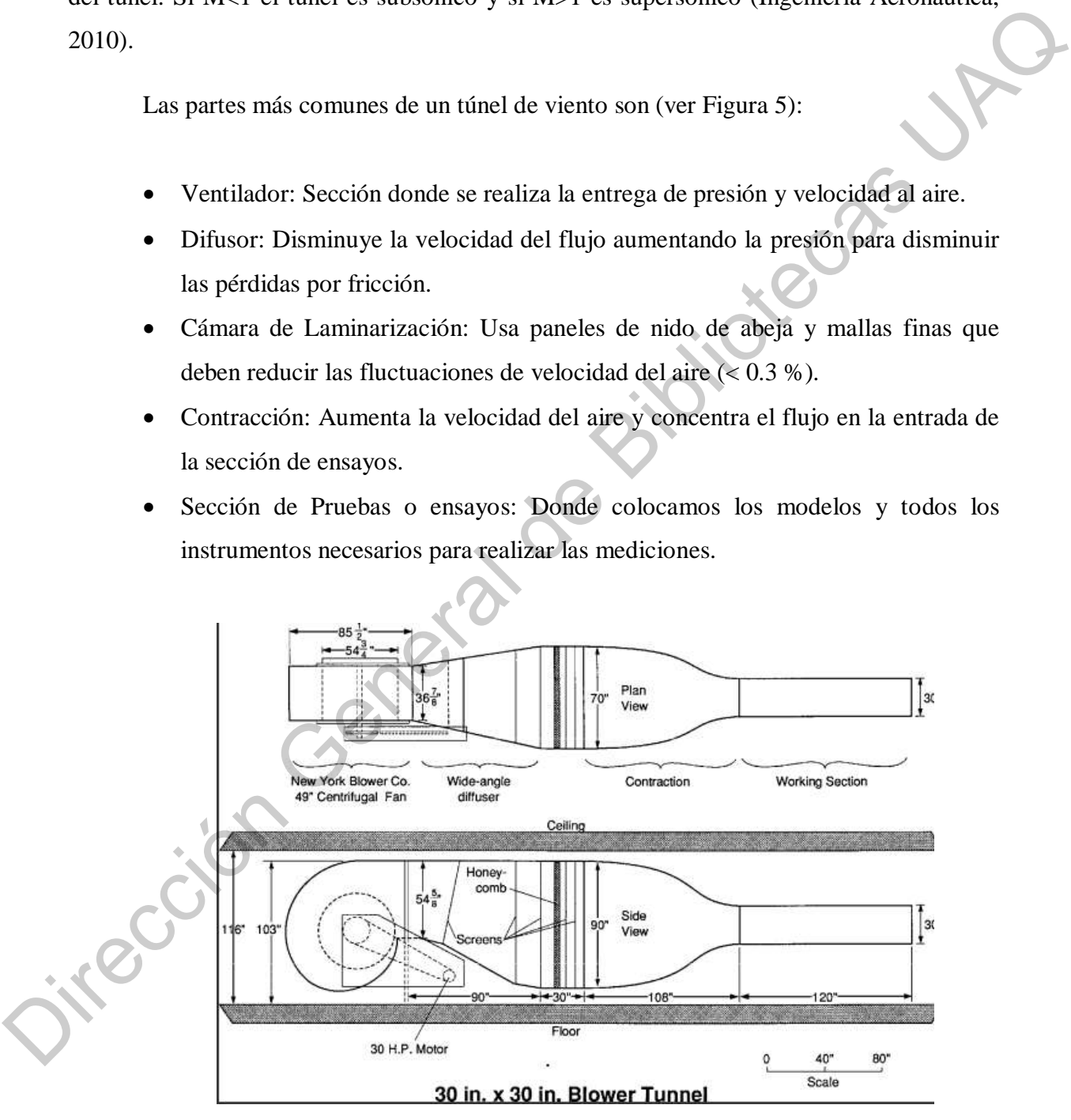

<span id="page-21-0"></span>**Figura 5 Partes del túnel de viento (Gonzáles, 2010).** 

 Es importante mencionar que, por cuestiones de disponibilidad de infraestructura, en este trabajo de tesis se usará el túnel de viento presentado en el trabajo de Hernández, 2018. El túnel es abierto y, como se encuentra en etapas de desarrollo, no cuenta con algunas de las partes de un túnel de viento completo como es el caso de la etapa de laminarización.

#### <span id="page-22-0"></span>**2.3Señales de vibraciones**

La vibración es una oscilación mecánica en torno a una posición de referencia. Como se dice en (MideBien, 2015), la vibración es el resultado de fuerzas dinámicas en las máquinas o estructuras que tienen partes en movimiento o se encuentran sometidas a acciones variables. Las partes de la máquina vibrarán con distintas frecuencias y amplitudes, esta vibración puede causar daños a los elementos que componen el sistema; no obstante, si se conocen las vibraciones que genera un elemento en condiciones nominales de operación, diferentes cambios en las señales asociados a daños del elemento pueden ser detectados.

Se dice que la vibración de un cuerpo describe un movimiento oscilante sobre una posición de referencia. La cantidad de veces que un ciclo de movimiento completo tiene lugar durante el período de un segundo se denomina frecuencia y se mide en Hertz (Hz). El movimiento puede generarse en una sola frecuencia, como en el caso de un diapasón, o en diferentes frecuencias simultáneamente, como, por ejemplo, con el movimiento del pistón de un motor de combinación interna. En un aerogenerador, el cual tiene múltiples elementos, se generarán diferentes frecuencias de vibración asociadas a los diferentes comportamientos dinámicos del sistema cuando se encuentre operando ya sea en condición de sano o en condición de daño. Wang et al. (2019) presentan una revisión del estado del arte acerca del monitoreo de las condiciones de daño en cajas de engranes, las estructuras de las cajas de engranes y el comportamiento los daños, el monitoreo que se realiza en el trabajo es mediante el análisis de frecuencia por lo que sirve como referencia para profundizar en conceptos de vibraciones en el contexto de aerogeneradores. ansiera de particulas presentados de metallas de metallas de metallas de metallas de metallas de vibración es un oscilición es el resultado de terras diplinares de metallas de sintentificas (2015), la vibración es el resul

#### <span id="page-22-1"></span>**2.4Acelerómetros**

Como se describe en (Engineering, 2003-2020) el acelerómetro es un instrumento el cual es utilizado para medir la aceleración del movimiento o la vibración de una estructura. La fuerza generada por la vibración o el cambio en el movimiento (aceleración) hace que una masa del material piezoeléctrico se "comprima", generando una carga eléctrica que es proporcional a la fuerza ejercida sobre él.

Existen dos tipos de acelerómetros:

Alta impedancia: el cristal piezoeléctrico genera una carga eléctrica que está conectada directamente a los instrumentos de medición. La salida de este tipo de acelerómetros requieren equipo extra como lo son fuentes de alimentación y tarjetas de acondicionamiento.

Baja Impedancia: Un acelerómetro de baja impedancia incluye un acelerómetro de carga en su extremo delantero, así como un microcircuito integrado y un transistor FET (de efecto de campo) el cual convierte la carga en una tensión de baja impedancia que puede interactuar con la instrumentación estándar.

En este trabajo se utilizar un Acelerómetro de tipo MEMS (micro electromecánicos) triaxial para medir la aceleración en los ejes X, Y, y Z. Estos dispositivos se basan en lo que alguna vez fue considerado un defecto en el diseño de semiconductores; es decir, una "capa de componente liberado" o un trozo suelto de material de circuito en el micro espacio sobre la superficie del chip. En un circuito digital, esta capa suelta interfiere con el flujo normal de electrones ya que reacciona con el medio ambiente circundante analógico.

En un acelerómetro MEMS, esta capa suelta se utiliza como un sensor para medir la aceleración. En autos de hoy en día, los sensores MEMS se utilizan en bolsas de aire y control de chasis, en la detección de impactos laterales y en sistemas de frenado antibloqueo. Otros sensores de aceleración de la industria están disponibles para las frecuencias de 0,1 a 1.500 Hz, con rangos dinámicos de 1,5 a alrededor de 250 G 1 ó 2 ejes, y con sensibilidad de 7,62 a 1333 mV / G. Para el desarrollo de este trabajo se utiliza un acelerómetro de marca Kistler con un rango frecuencial de 1000 Hz, el cual ha demostrado proveer información útil para la detección de daños en aerogeneradores (Hernández, 2018). Las especificaciones de este sensor se proporcionan en el siguiente capítulo. Existen dos tipos de acercometros:<br>
Aria impedancia: el cristal piezoeléctrico genera una carga eléctrica que está<br>
conecteda directamente a los instrumentos de medición. La salida de este tipo de<br>
acelerómetros requieren

#### <span id="page-24-0"></span>**2.5LabVIEW**

LabVIEW es principalmente un software de instrumentación virtual en ingeniería, el cual utiliza un enfoque de programación gráfica para ayudar a visualizar cada aspecto de su aplicación, la cual incluye hardware datos de medida y depuración. Esta visualización hace que sea más fácil la integración del hardware de medida de cualquier proveedor, poder representar una complicada lógica en el diagrama, realizar algoritmos de análisis de datos y desarrollar interfaces de usuario más personalizadas (LabVIEW, 2020)

Hay en si dos cosas que vuelven valiosas a LabVIEW para la ingeniería, la primera es una extensa y rápida integración de instrumentos de trabajo y adquisición de datos para la PC, la segunda es la forma gráfica para la programación la cual permite desarrollar un diagrama de flujos como un método de programación bastante intuitivo y lógico. LabVIEW recompila el código con cada acción, lo cual permite detectar errores y arreglarlos si estos aparecen, en lugar de compilar y corregir hasta el final. En general, se divide en dos paneles: frontal (la interfaz gráfica de usuario) y el de código (donde se encuentran todos los bloques de programación). ranvirros es promaterian sortivare un sontware un sintentenar anti-<br>
antifica an enfoque de programación gráfica para ayudar a visualizar cada aspecto de su<br>
aplicación, la cual incluye hardware datos de medida de cualqui

Otro de los puntos que permite LabVIEW es su paralelismo y gracias a su forma gráfica hace que sea más fácil de visualizarse, también este contiene algoritmos de ingeniería lo cual facilita varios procesos de adquisición, procesamiento y almacenamiento de datos (Instruments, 2019).

#### <span id="page-24-1"></span>**2.6 Serie de Fourier**

A finales del siglo XIX, el matemático francés Joseph Fourier, desarrolló una teoría matemática que establece que una función o señal puede ser expresada como una serie posiblemente infinita de senos y cosenos. A esto se le denomina como la serie de Fourier, que es una herramienta altamente utilizada en la resolución de problemas científicos de

ingeniería, física cuántica, óptica y acústica. Las señales se pueden interpretar como una combinación lineal de tonos puros u ondas armónicas, lo que se puede observar de una manera casi intuitiva es que la señal en un instante de tiempo puede reemplazarse como la suma de varios tonos puros. La serie de Fourier utiliza dos funciones bases, las cuales son seno y coseno, para poder expandir o representar una función en términos de ella. Estas funciones tienen como características importantes su suavidad (diferenciables y continuas) y que no son localizables en el tiempo dado a que su dominio es (− ∞,+∞). La definición matemática se muestra en la Ecuación 1 (Proakis y Manolakis, 2004)), donde se aprecia como una función en el tiempo *f*(*t*) puede ser representada por una sumatoria se senos y cosenos con diferentes amplitudes. suma de varios tonos puros. La serie de Fourier utiliza dos funciones bases, las cuales son<br>seno y coseno, para poder expandir o representar una función en términos de ella. Estas<br>funciones tiena como características impo

$$
f(t) \sim \frac{a_0}{2} + \sum_{n=1}^{\infty} \left[ a_n \cos\left(\frac{2n\pi}{T}t\right) + b_n \sin\left(\frac{2n\pi}{T}t\right) \right]
$$
  
Equation 1

El concepto de series de Fourier conduce a la transformada de Fourier, la cual es una técnica de procesamiento de señales muy utilizada para pasar una señal en el dominio del tiempo al dominio de la frecuencia, permitiendo conocer el contenido frecuencial de cualquier señal estacionaria.

#### <span id="page-25-0"></span>**2.6.1 Transformada de Fourier**

La transformada de Fourier es uno de los más importantes aportes dentro de las matemáticas, permitiendo un enorme avance en la ciencia y la tecnología, incluyendo fuertemente el área de comunicaciones. En el área de procesamiento de señales, la transformada de Fourier busca representar mediante el espectro de frecuencia el contenido frecuencial de una señal; es decir, Fourier permite conocer que frecuencias existen en una señal. Por lo tanto, cuando se hace diagnóstico basado en Fourier, se pueden obtener los espectros de una condición sano y una condición con daño, y así comparar el contenido

frecuencial, obteniendo patrones de forma experimental que puedan conducir al diagnóstico del daño. La Ecuación 2 muestra la representación matemática de Fourier, la cual cuenta con un kernel de transformación basado en Euler, es decir, un coseno y un seno imaginario. A partir del resultado complejo, el espectro de magnitud y fase puede ser obtenido (mayores detalles pueden ser consultados en (Proakis & Manolakis, 2004)).

$$
\mathcal{F}\{f\}~:\xi\mapsto\hat{f}\left(\xi\right):=\int^{\infty}f(x)~e^{-2\pi i\xi x}~dx,
$$

#### **Ecuación 2**

#### <span id="page-26-0"></span>**2.7 Índice de Energía**

En el diagnóstico basado en el procesamiento de la señal es muy común recurrir al cálculo adicional de indicadores o índices que permitan cuantificar alguna característica que permita diferenciar entre distintas condiciones. Aunque existen diversos indicadores Proakis y Manolakis, 2004, uno de los más sencillo es el índice de energía. El índice de energía representa un valor numérico asociado a la misma señal, este valor puede ser utilizado como un parámetro de discriminación entre distintas señales de vibraciones. El índice de la señal se calcula con la siguiente ecuación: A partir del resultado complejo, el espectro de magnitud y fase puede ser obtenido<br>
(mayores detalles pueden ser consultados en (Proskis & Manohkis, 2004)).<br>  $\mathcal{F}{f}$ :  $\{\hat{\epsilon}\} \rightarrow \hat{f}(\xi) := \int_{-\infty}^{\infty} f(z) e^{-2\pi i \xi z} dz$ ,<br>
Ec

 $E = \sum_{i=1}^N$ 

#### **Ecuación 3**

Donde i es el número actual de la muestra, N es el número total de muestras y X(n) es la señal discreta (Hernández, 2018).

#### <span id="page-26-1"></span>**2.8 Teorema de Nyquist**

Nyquist demostró que no es necesario enviar todo el ciclo de una señal para poder ser interpretada en términos frecuenciales, sino que basta con solo dos muestras por ciclo para

poder recuperar la señal original. Por lo tanto, toda señal limitada en banda se puede reconstruir completamente a partir de las muestras tomadas de la misma, siempre que la velocidad del muestreo se realice como mínimo al doble de la máxima frecuencia de la señal (Semeria, 2015). Este concepto es primordial en el análisis de Fourier ya que permite conocer el ancho de banda de la señal. De igual manera, este parámetro se debe tomar en cuenta en la adquisición de la señal. Por lo consiguiente la frecuencia de muestreo de la tarjeta de adquisición debe de ser por lo menos del doble de la señal que adquiere el sensor. Es importante mencionar que el teorema de Nyquist establece que la frecuencia de muestreo mínima que se debe utilizar debe ser al menos el doble de la frecuencia que se desea adquirir; no obstante, la señal en tiempo pierde calidad al estar al mínimo, por lo que deseable incrementar esta frecuencia estableciendo un compromiso entre calidad y capacidad de almacenamiento. A pesar de esta lógica no existe un criterio exacto para determinar el valor más adecuado ya que dependerá de la aplicación en cuestión. 5). Este concepto es primordial en el análisis de Fourier ya que permite<br>
e banda de la señal. De igual manera, este parámetro se debe tomar en<br>
ición de la señal. Por lo consiguiente la frecuencia de muestreo de la<br>
in de

#### <span id="page-27-0"></span>**2.9 Árboles de decisión**

En el área de algoritmos de reconocimiento de patrones existen una gran diversidad de métodos y técnicas (Stetco et al., 2019); entre estas, se pueden mencionar: redes neuronales, sistemas difusos, máquinas de soporte vectorial, métodos de clustering o agrupamiento, y árboles de decisiones, entre muchos otros. En particular, los árboles de decisiones han atraído la atención de muchos investigadores ya que son algoritmos muy simples en términos de carga computacional y eficientes cuando las clases de datos a clasificar no presentan traslapes significativos. En general, un árbol de decisiones puede ser visto como una serie de nodos (casos if-then-else), donde se evalúa la pertenencia de un valor a través de una regla "if", si la regla no se cumple "else" pasa a un siguiente nodo, hasta que el valor encuentra el nodo adecuado. Este nodo representa el caso "then"; es decir, cuando la regla se cumplió, entonces se conoce la clase a la que pertenece la característica. En este trabajo de tesis, las reglas if-then-else evaluarán los valores del clasificar no presentan t<br>visto como una serie de<br>valor a través de una re<br>hasta que el valor encu<br>decir, cuando la regla<br>característica. En este índice de energía y el nodo correspondiente determinará la condición del aerogenerador.

# <span id="page-28-0"></span>**Capítulo 3.**

#### **Metodología**

#### <span id="page-28-1"></span>**3.1Descripción de la metodología**

La metodología implementada para el desarrollo de este trabajo se divide en dos partes. En la primera parte se encuentra la explicación y el diagrama que se utilizará de manera general para la obtención de los datos, mientras que en la segunda parte se encontrará la explicación y el diagrama que se utilizan para el análisis de los datos obtenidos.

Jeneral de Bibliotecas

#### <span id="page-28-2"></span>**3.1.1 Metodología de obtención de datos**

Para la adquisición de los datos, se realiza la secuencia mostrada en la Figura 6. Como se puede observar, un bloque corresponde a la computadora de almacenamiento y procesamiento. Para esto se utiliza una computadora de escritorio en la cual mediante el uso 3.1.1 Metodología<br>Para la adquisic<br>Como se puede observa<br>procesamiento. Para est de LabVIEW se mandará la señal de inicio para encender y dar una velocidad de viento.

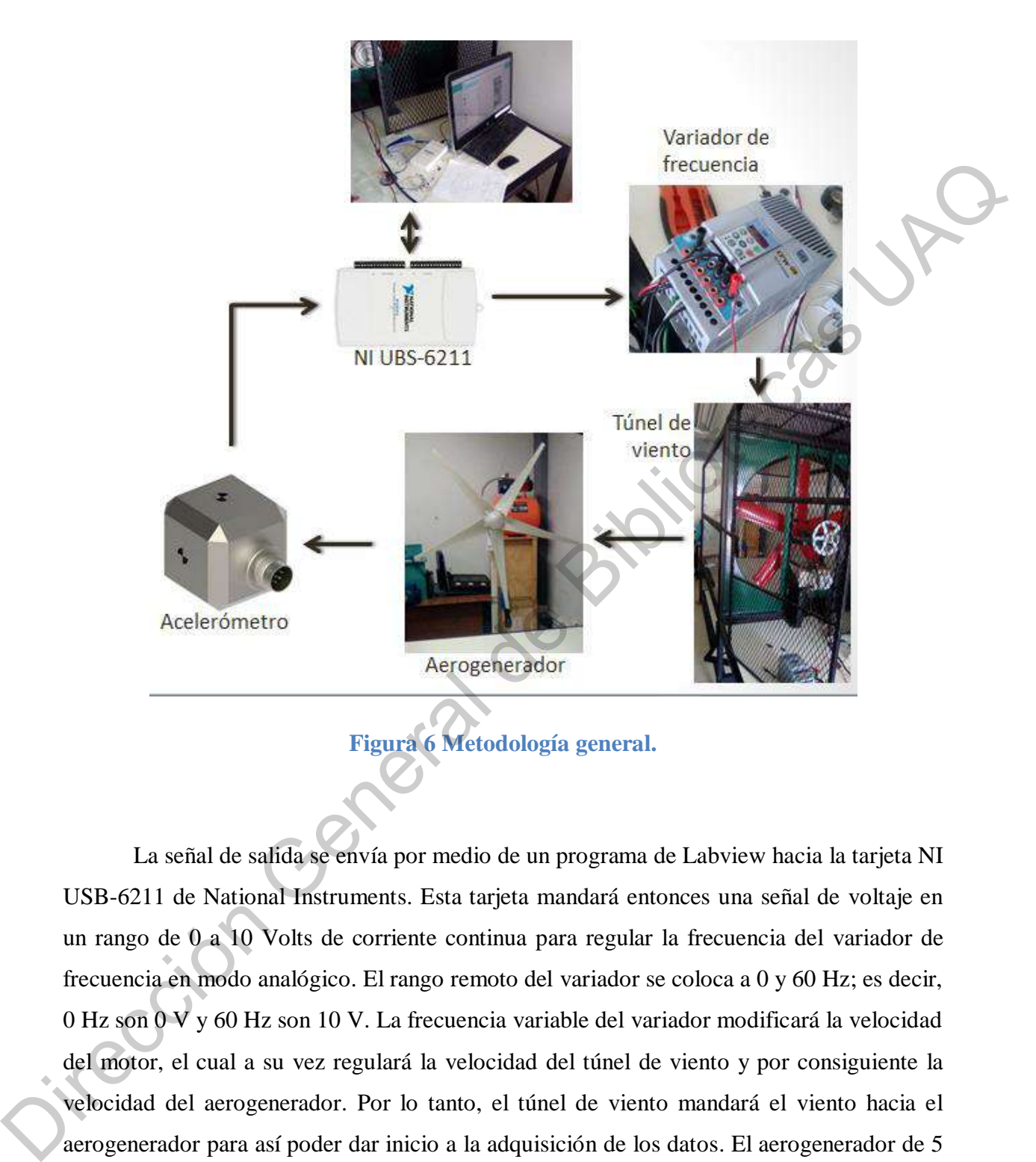

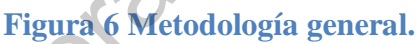

<span id="page-29-0"></span>La señal de salida se envía por medio de un programa de Labview hacia la tarjeta NI USB-6211 de National Instruments. Esta tarjeta mandará entonces una señal de voltaje en un rango de 0 a 10 Volts de corriente continua para regular la frecuencia del variador de frecuencia en modo analógico. El rango remoto del variador se coloca a 0 y 60 Hz; es decir, 0 Hz son 0 V y 60 Hz son 10 V. La frecuencia variable del variador modificará la velocidad del motor, el cual a su vez regulará la velocidad del túnel de viento y por consiguiente la velocidad del aerogenerador. Por lo tanto, el túnel de viento mandará el viento hacia el aerogenerador para así poder dar inicio a la adquisición de los datos. El aerogenerador de 5 aspas se encuentra ubicado en la parte final del túnel de viento y este también se encuentra fijado al piso para así eliminar las vibraciones causadas por el viento a la estructura donde

el aerogenerador se encuentra montado. Debido a que la superficie de la góndola del aerogenerador no es plana y con las recomendaciones de Hernández (2018) se tiene una base plana en la parte superior de este mismo, donde en dicha base se coloca el acelerómetro de marca KISTLER el cual es especializado para el análisis de las vibraciones.

El acelerómetro es triaxial por lo que este obtiene las señales de vibraciones de los tres ejes del aerogenerador, este manda las señales de regreso a la tarjeta NI USB-6112 la cual manda y captura mediante la conexión USB a la computadora las señales para su análisis.

#### <span id="page-30-0"></span>**3.1.2 Metodología del análisis**

Para la realización del análisis se toma solo la sección del estado estable de las señales de vibraciones, por lo que antes de realizar la captura de los datos se esperara que la velocidad del aerogenerador, así como su vibración se encuentren en estado estable. Es importante mencionar que se analiza el estado estable ya que la técnica de Fourier está especializada en señales estacionarias; es decir, si la señal tiene propiedades no estacionarias (transitorias) el desempeño de Fourier se vería afectado negativamente. En las pruebas se observa que después de 10 s el aerogenerador ya se encuentra en estado estable; por lo tanto, la adquisición comienza a partir del segundo 10. marca KISTLER el cual es especializado para el análisis de las<br>etro es triaxial por lo que este obtiene las señales de vibraciones de los<br>enerador, este manda las señales de regreso a la tarjeta NI USB-6112 la<br>ura mediante

Tal y como se muestra en la Figura 7, el análisis consiste en los siguientes pasos. Aplicar la transformada de Fourier a las señales de vibraciones en los tres ejes en la condición se sano (estos espectros serán tomados como referencia). Es importante mencionar que, para mejorar la estadística de los datos de referencia, se realizan *N* pruebas por lo tanto, la adquisici<br>Tal y como se r<br>Aplicar la transformad<br>condición se sano (es<br>mencionar que, para me<br>en sanas y se obtiene su en sanas y se obtiene su promedio.

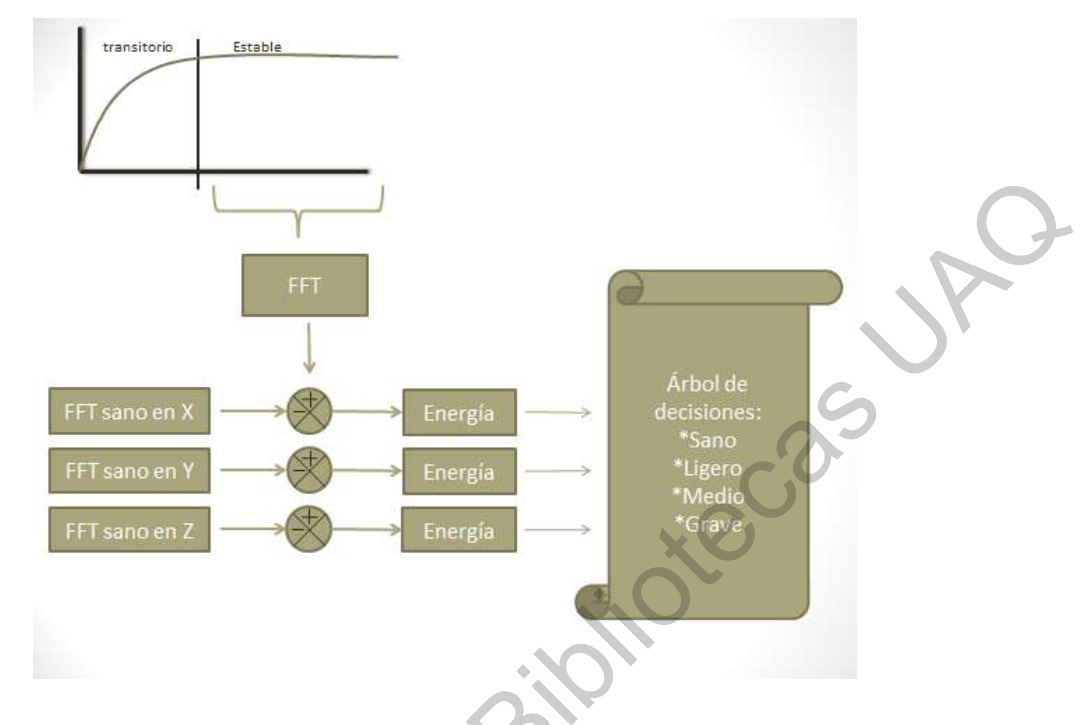

#### <span id="page-31-0"></span>**Figura 7 Metodología del análisis.**

Una vez que se tienen las señales de referencia, se adquieren las señales bajo daño o bajo el estado actual del aerogenerador (es decir en la condición que se quiere diagnosticar) y sus espectros se restan de los espectros de referencia. Este paso permite las siguientes ventajas: eliminar cualquier otra componente frecuencial distinta a las inducidas en el sistema; de esta manera, si el sistema tuviera algún otro daño, las componentes asociadas no se tomarán en cuenta dado a que se eliminarán o se reducirán casi en su totalidad ya que estas componentes se encontrarán tanto en las señales del estado sano obtenidas como en las señales con el desbalance. Aunque el ruido inherente a las señales es aleatorio, se observa que la resta y el promedio también contribuyen a una pequeña reducción del mismo. THE CHANGE CONSIDERAT CONSIDERAT EN CONSIDERAT EN CONSIDERAT ENTERTAINMENT CONSIDERAT CONSIDERAT CONSIDERAT CONSIDERAT CONSIDERAT CONSIDERAT CONSIDERAT CONSIDERAT CONSIDERAT CONSIDERAT CONSIDERAT CONSIDERAT CONSIDERAT CONS

Los resultados de las restas corresponden a los espectros frecuenciales residuales; es decir, a las componentes frecuenciales que son diferentes entre la condición sano y la condición con daño. Con el objetivo de cuantificar esta diferencia, el cálculo del índice de energía se lleva a cabo. Este cálculo no se lleva a cabo sobre todo el espectro, si no solo en una zona que se elige visual y experimentalmente según los resultados de análisis. También es importante mencionar que la diferencia o resta de las señales en el dominio de la frecuencia evita el problema de la fase de las señales; es decir, en el dominio del tiempo, las señales deben estar en fase para que, cuando se resten, las componentes similares se puedan cancelar.

Una vez que los índices de energía son obtenidos, estos se clasificarán mediante un árbol de decisiones, resultando en 4 estados que dependen del cambio de la más total de la pala:

- Sano
- Desbalance Ligero (<10%)
- Desbalance Medio (del 10% al 20%)
- Desbalance Grave (>20%)

Para llevar a cabo los procedimientos antes mencionados, se desarrolla y utiliza la interfaz gráfica de usuario mostrada en la Figura 8. Como se observa, esta interfaz cuenta con dos pestañas. La primera pestaña muestra los botones de inicio para las pruebas, la regulación de la velocidad del viento en el túnel, tres gráficas las cuales mostrarán las señales obtenidas y 4 focos para la clasificación de las señales como se aprecia; es decir, el encendido del foco determinará la condición actual del aerogenerador bajo prueba.

Para la regulación de la velocidad del viento en el túnel, se utilizará una ponderación de 0 para cuando el túnel se encuentre apagado y 10 para cuando la velocidad es máxima, este cambio se realizó mediante el uso de un variador de frecuencia el cual la velocidad máxima es de 60Hz, las velocidades que se utilizaran para las pruebas serán constantes y medidas con un anemómetro para una mejor apreciación de la velocidad usada. cancelar.<br>
Una vez que los índices de energía son obtenidos, estos se clasificarán mediante un árbol de decisiones, resultando en 4 estados que dependen del cambio de la más fótul de la<br>
pala:<br> **Excelhance Ligero (<10%)**<br>

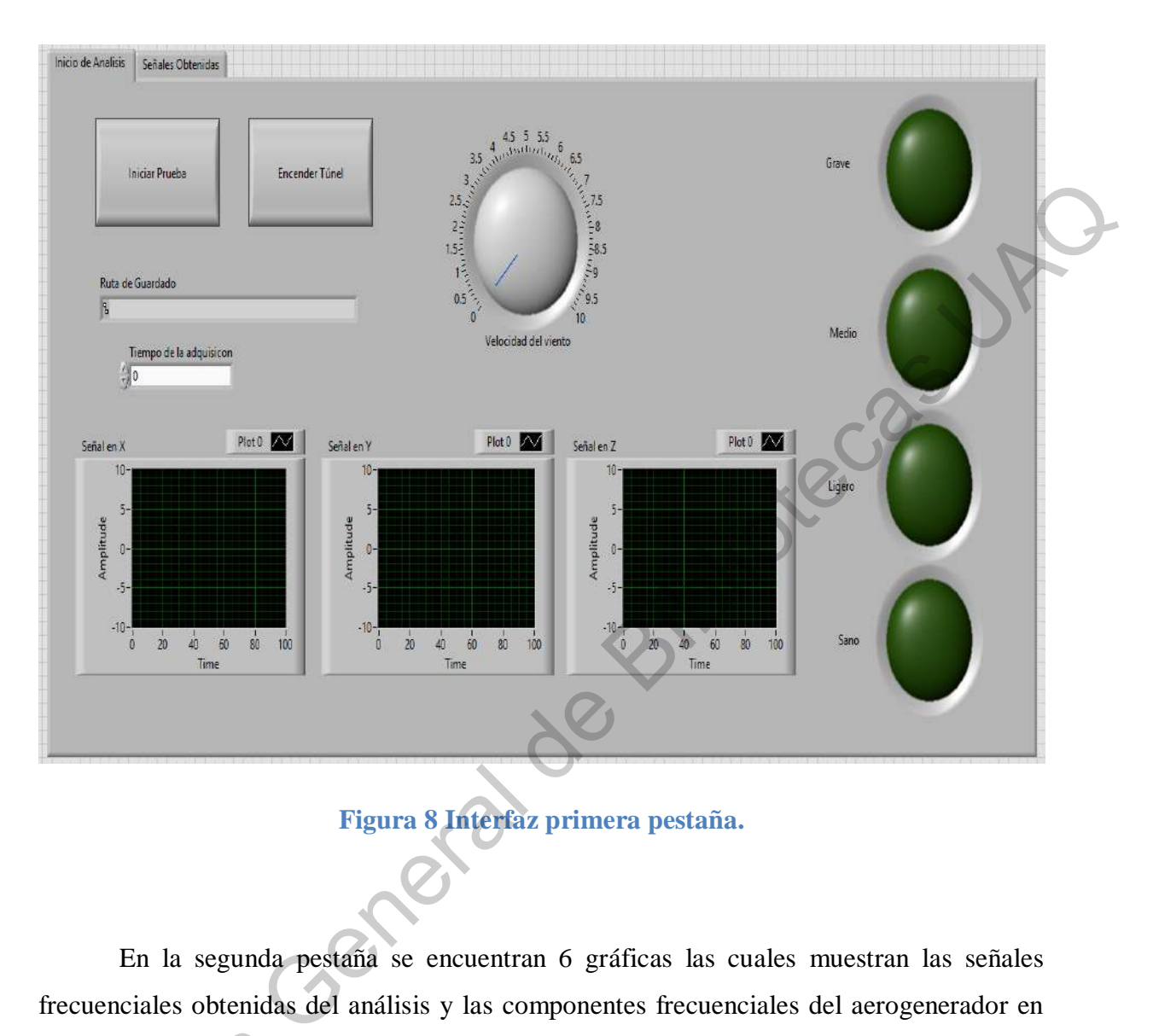

**Figura 8 Interfaz primera pestaña.** 

<span id="page-33-0"></span>En la segunda pestaña se encuentran 6 gráficas las cuales muestran las señales frecuenciales obtenidas del análisis y las componentes frecuenciales del aerogenerador en estado sano las cuales se tomaron previamente (para poder tener la referencia o firma frecuencial de un aerogenerador en buen estado). El concepto de firma o valor de referencia cuando el equipo es nuevo, recién instalado o simplemente se quiere saber la evolución de la condición física de un equipo a partir de una fecha en específico ya ha sido utilizado en diferentes ocasiones, ejemplo en transformadores (Mejía-Barrón et al., 2018). Esta pestaña también permite realizar un análisis visual a las componentes frecuenciales de las señales y estado sano las cuales<br>frecuencial de un aeroge<br>cuando el equipo es nue<br>la condición física de un<br>diferentes ocasiones, eje<br>también permite realiza su comparación durante la toma de los valores de referencia.

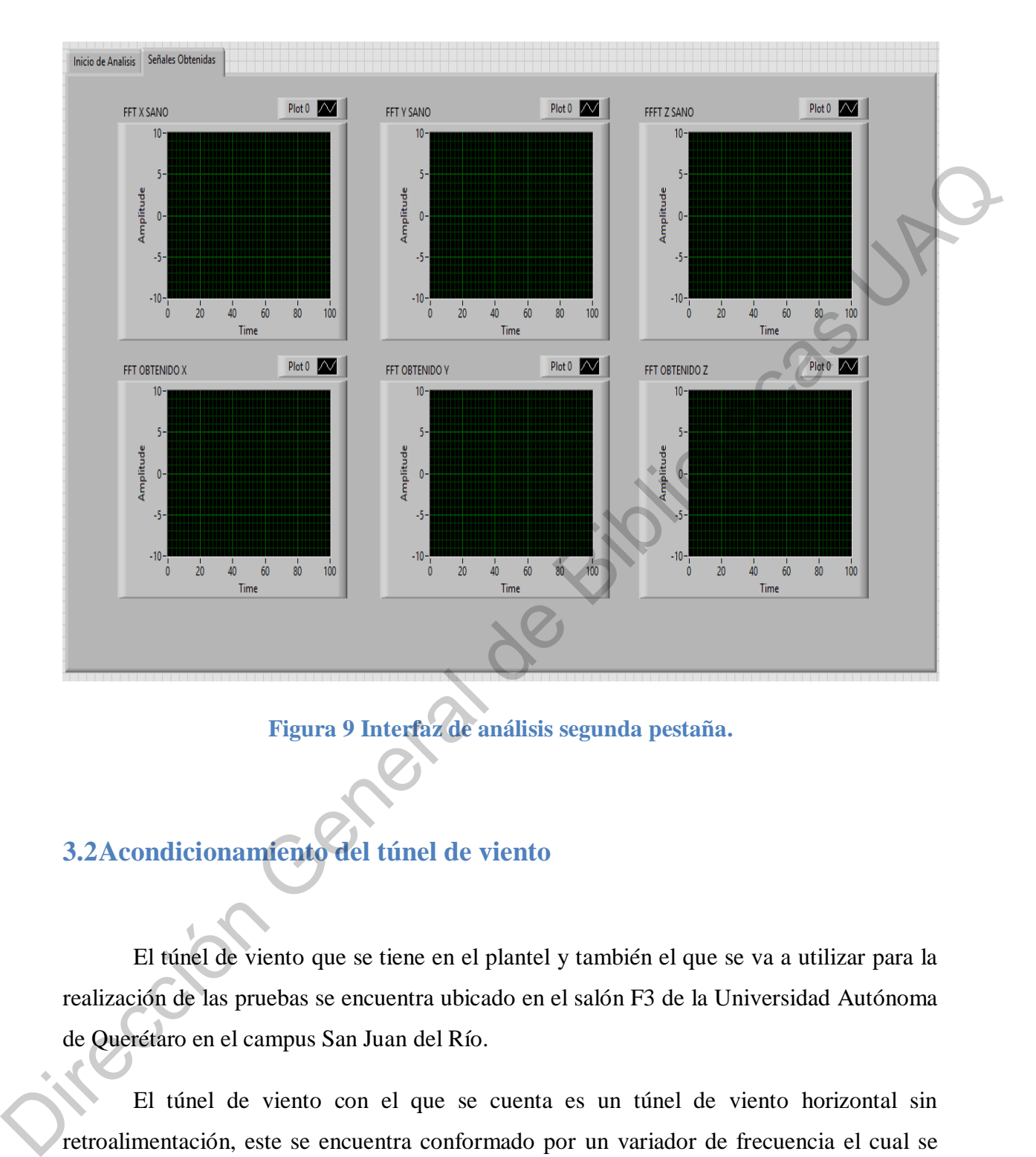

**Figura 9 Interfaz de análisis segunda pestaña.** 

#### <span id="page-34-1"></span><span id="page-34-0"></span>**3.2Acondicionamiento del túnel de viento**

El túnel de viento que se tiene en el plantel y también el que se va a utilizar para la realización de las pruebas se encuentra ubicado en el salón F3 de la Universidad Autónoma de Querétaro en el campus San Juan del Río.

El túnel de viento con el que se cuenta es un túnel de viento horizontal sin retroalimentación, este se encuentra conformado por un variador de frecuencia el cual se utiliza para regular la velocidad del motor del mismo, un motor de inducción de 2 HP, un ventilador de 5 aspas y un diámetro de 1.4m. Todo el mecanismo se encuentra en una base

de Perfil Tubular Rectangular (PTR) de  $1\frac{1}{4}$  $\frac{1}{4}$ in de ancho. La zona en la cual se ubica el motor y el ventilador se encuentra recubierto con una malla metálica la cual es usada para evitar posibles percances debidos a la succión que el ventilador pueda hacer por la parte trasera, la cámara (túnel) utilizada para las pruebas se encuentra cubierta por láminas de acrílico con un espesor de 3mm. Todo esto se puede observar en la Figura 10.

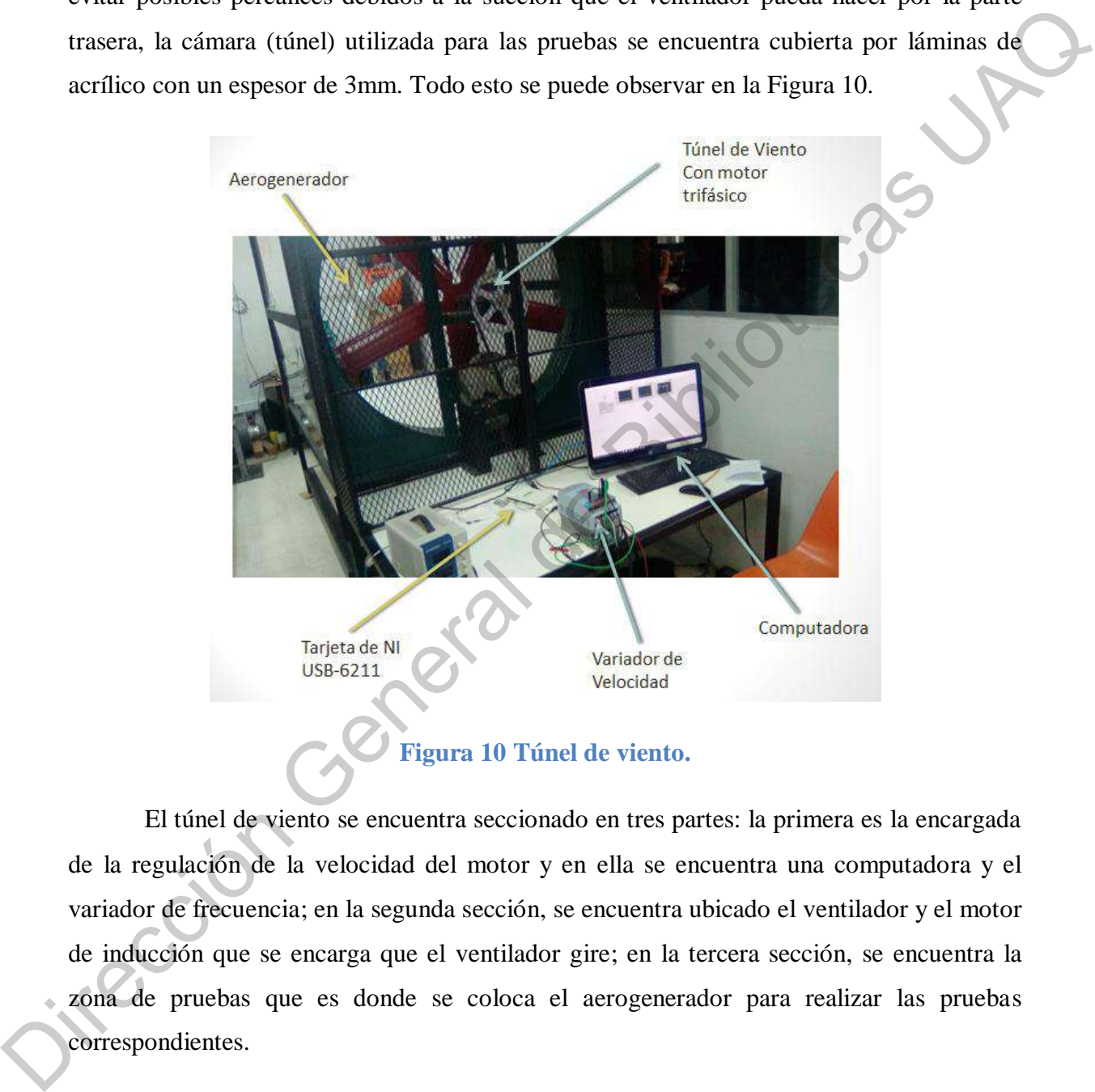

#### **Figura 10 Túnel de viento.**

<span id="page-35-0"></span>El túnel de viento se encuentra seccionado en tres partes: la primera es la encargada de la regulación de la velocidad del motor y en ella se encuentra una computadora y el variador de frecuencia; en la segunda sección, se encuentra ubicado el ventilador y el motor de inducción que se encarga que el ventilador gire; en la tercera sección, se encuentra la zona de pruebas que es donde se coloca el aerogenerador para realizar las pruebas correspondientes.

#### <span id="page-36-0"></span>**3.3Acondicionamiento del aerogenerador**

El aerogenerador utilizado es un aerogenerador modelo FA1.2-400 con un rotor de 5 aspas de fibra de carbono y un diámetro de 1.2 m, su potencia es de 400 Watts, la velocidad en la cual empieza a girar es de 2.5 m/s y tiene una velocidad máxima a 12 m/s. Para la instalación de las aspas o palas se llevó el seguimiento del manual de instalación del propietario (TUV, 2019). El aerogenerador se encuentra colocado sobre una base y torre de metal la cual permite darle la altura y sostener el aerogenerador. Esta base fue fijada al piso con el propósito de eliminar o reducir a lo máximo posible las vibraciones externas causadas en la base durante el desarrollo de las pruebas y así lograr que el acelerómetro tenga una exactitud mayor en las mediciones. El acrogenerador utilizado es un acrogenerador modelo FA1.2-400 con un rotor de S<br>aspas de fibra de atrono y un diámetro de 1.2 m, su protecidad máxima a 12 mx. Paria da<br>en la cala empieza a girar es de 2.5 m× y tiene una

Para revisar que la base no entrara en resonancia se tiene que calcular su frecuencia natural, para ello se tomó la base como un elemento elástico tomándola como un resorte en el cuál se utiliza la siguiente formula:

$$
w_n = \sqrt{\frac{K_e}{m}}
$$

#### **Ecuación 2**

Al estar la base fija al piso se puede tomar como una barra en voladizo, cambiando así la constante  $k_e$ de la formula como se muestra en la siguiente tabla:

<span id="page-37-0"></span>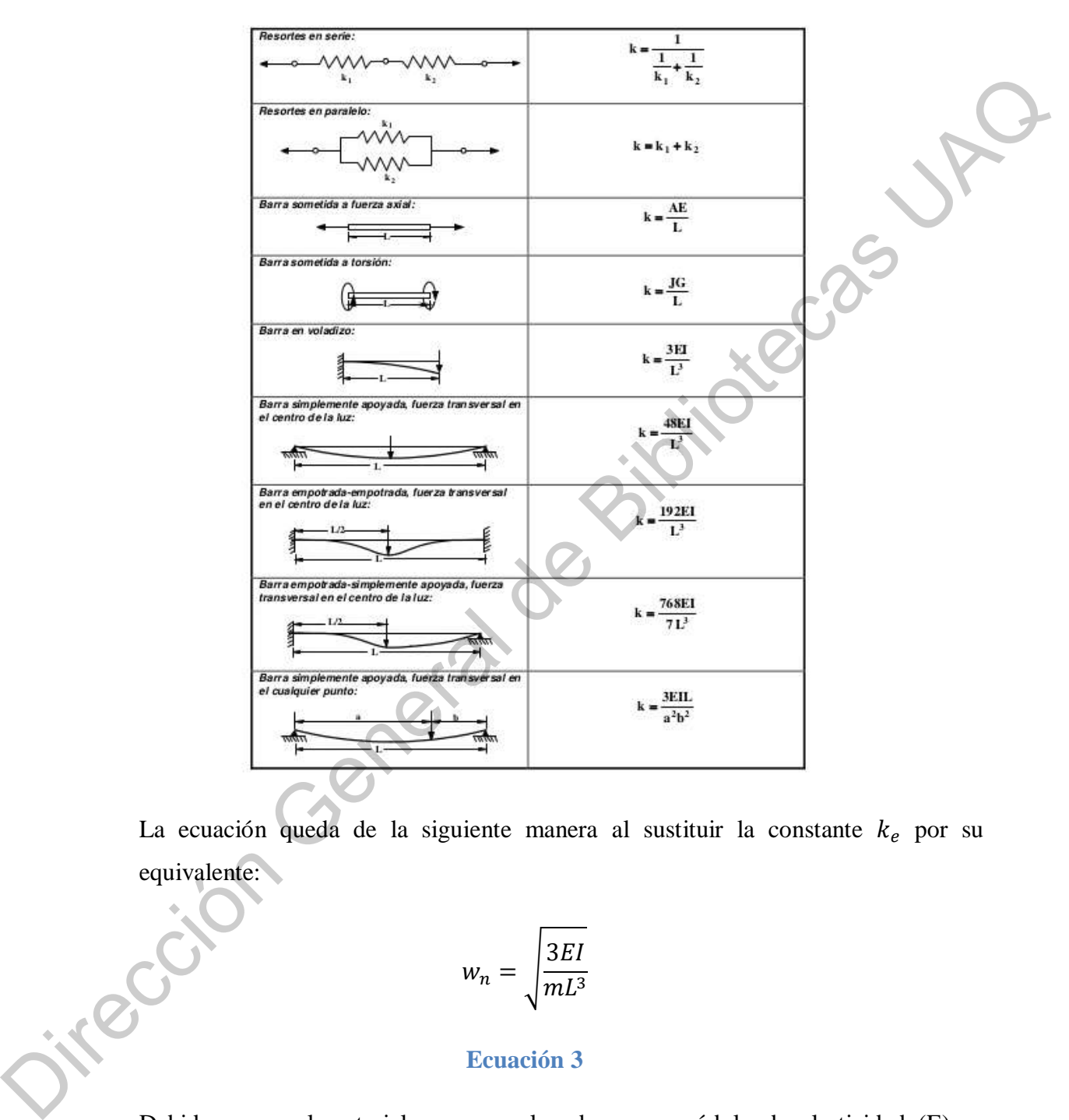

#### **Tabla 1 Rigidez de algunos sistemas elásticos (Mezaa, 2020).**

La ecuación queda de la siguiente manera al sustituir la constante  $k_e$  por su equivalente:

$$
w_n = \sqrt{\frac{3EI}{mL^3}}
$$

#### **Ecuación 3**

Debido a que el material es acero al carbono su módulo de elasticidad (E) es  $20x10^{10} \frac{N}{m^2}$ , su longitud (L) es de 1.5m, al ser un perfil cuadrado se tomó el momento de inercia y los cálculos de la masa con la siguiente tabla:

<span id="page-38-0"></span>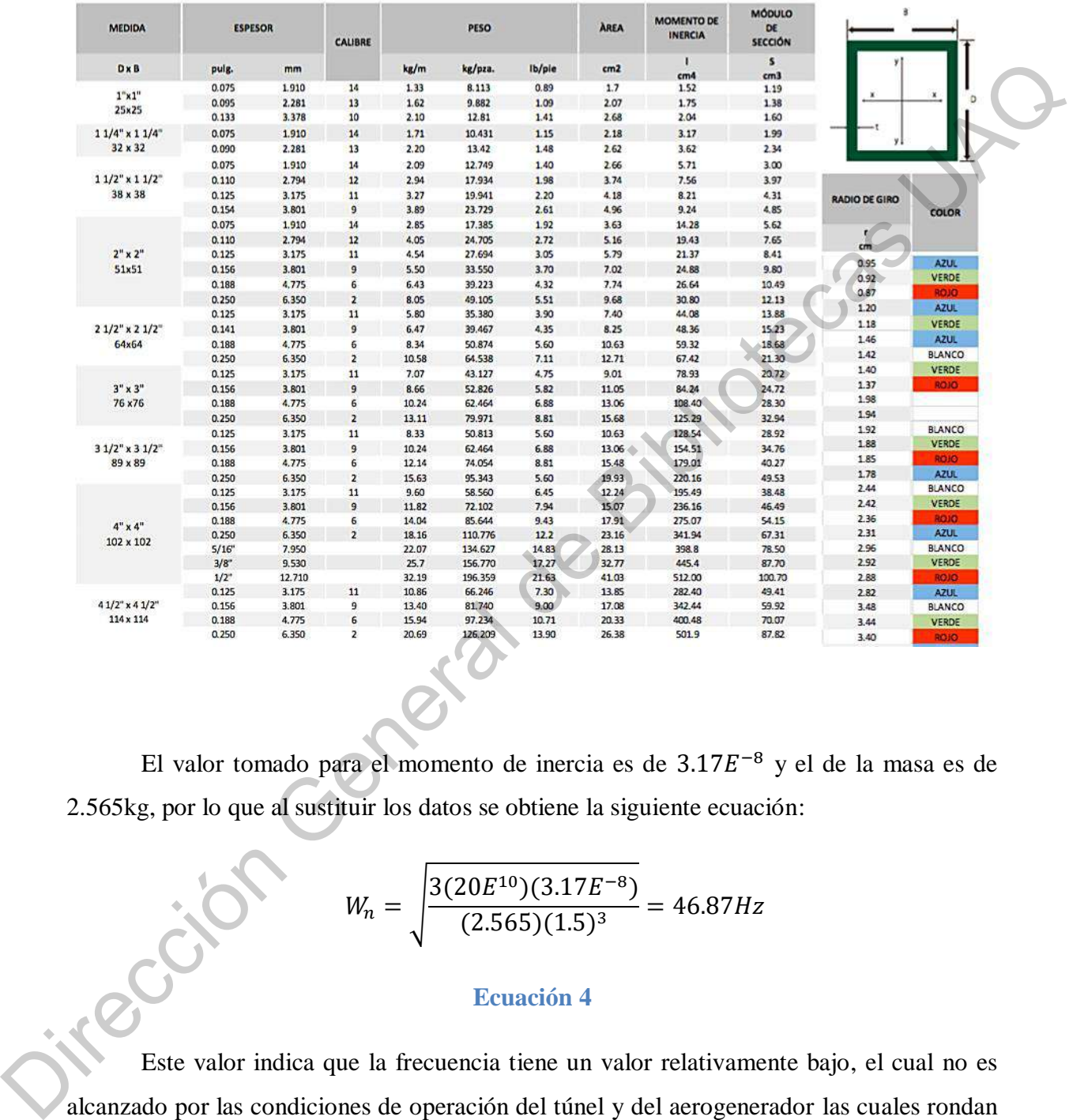

#### **Tabla 2 Propiedades de diseño y dimensiones (murillo).**

El valor tomado para el momento de inercia es de  $3.17E^{-8}$  y el de la masa es de 2.565kg, por lo que al sustituir los datos se obtiene la siguiente ecuación:

$$
W_n = \sqrt{\frac{3(20E^{10})(3.17E^{-8})}{(2.565)(1.5)^3}} = 46.87Hz
$$

#### **Ecuación 4**

 Este valor indica que la frecuencia tiene un valor relativamente bajo, el cual no es alcanzado por las condiciones de operación del túnel y del aerogenerador las cuales rondan entre 80 y 100 Hz. Este hecho es verificado experimentalmente ya que, durante las pruebas,

nunca se observó el efecto de resonancia del sistema. De igual manera, este valor no fue alcanzado según los resultados espectrales.

#### <span id="page-39-0"></span>**3.4Desarrollo del sistema de adquisición de datos**

|                                                                                                    | 3.4 Desarrollo del sistema de adquisición de datos                                                                                                    |                                                                                               |
|----------------------------------------------------------------------------------------------------|----------------------------------------------------------------------------------------------------|-----------------------------------------------------------------------------------------------|
|                                                                                                    |                                                                                                    | Para el desarrollo del sistema de adquisición de las señales de vibraciones se utiliza        |
|                                                                                                    |                                                                                                    | la tarjeta de adquisición NI USB-6211 de National Instruments y un acelerómetro               |
|                                                                                                    | especializado para las señales de vibraciones marca KISTLER.                                                                                                    |                                                                                               |
|                                                                                                    |                                                                                                    | Al obtener las señales de vibraciones de los tres ejes, el programa grafica las señales       |
|                                                                                                    |                                                                                                    | y las guarda para su posterior análisis (ver Figura 11). De este modo se obtuvo un total de   |
|                                                                                                    |                                                                                                    | 240 pruebas, las cuales se separaron en paquetes de datos o carpetas de 30 pruebas            |
|                                                                                                    |                                                                                                    | clasificándolas respecto al nivel de severidad del desbalance y la velocidad de viento que se |
| utilizó para realizar las pruebas.                                                                                                    |                                                                                                    |                                                                                               |
| v 1 gree will<br>Wista<br>They a<br><b>Elevansus</b><br>81 0 at 2 da<br><b>BI ROAL LUSE</b><br><b>BO EDIAR ANNA</b><br>图 BMC3die<br><b>ET SHA Auto</b><br><b>EL KNA Zau</b><br><b>ELEM LINE</b><br><sup>2</sup> Blat Asha<br><b>Bill EFAAL 10 John</b><br>27 \$544.11 also<br>Till Eraus 12 also<br><b>RO BAN LLOW</b><br><b>RES BRAKE SELVIN</b><br><b>IFT MAN 15 June</b><br><b>El Inist Hubs</b><br><b>FI DOM 17 IN</b><br><b>EQ STOM TRadio</b><br><b>ET EFAM 79 dee</b><br><b>ES MAA 20 June</b><br><b>STERNA 21 also</b><br><sup>40</sup> MAA 22 dhe<br><b>Blues rives</b> | Tipi<br>Tarnaña<br>01/12/2019 06:17<br>Hoja de cálculo d.<br><b>TOISKE</b><br>UN12/2011 Ob 17  Heye de ciPoula d :<br>1 OIL ER<br>05/12/2019 06:17 / Hose de cálcula d.<br>1,093 KB<br>19/12/2019 Ob 17.<br>Hose de calcula de<br>LOSEKE<br>09/12/2019 08:37  Heye de calcula al.<br>1.091 KB<br>US/12/2011 06:18  House an estimate di-<br>107748<br>09/12/2019 06:18<br>Hoja de cálculo d<br><b>COIO KB</b><br>09/12/2019 06:11<br>Nega de estruta d<br>1,051 (3)<br>DW12/2019 06 18<br>Heje de céritain du<br>1,106 KB<br>09/12/2019 06:19  Heiz de rálouto d.<br>109102<br>09/12/2019 06:27  Heja de calcule d<br>1.091.62<br>06/12/201106.27<br>Hoja de cátolo d.<br>1.105.03<br>03/13/2019 06:27<br>Hora de cálculo d<br>1.09113<br>09/12/2011 06:27<br>Heja de calcula si<br>1.012 KB<br><b>LOWER</b><br>09112/2019 06:21<br>Host the cilicula if<br>1.005 KB<br>09/12/2019 06:38<br>House the pulleral of the<br>1.032 K.H.<br>ITU/12/2019 00:28<br>Hose the calcula st.<br>10913<br>Hoja de calcida il<br>09/12/2019 06:28<br>1.0711.8<br>09/13/2010 00:28  Hope de calcular al.<br>1.0111.31<br>UNITED 2019 (ALLIE)<br>Hoja de Litchia il<br>1.031 KB<br>09/32/2019 06:30<br>Highland Calculate M<br>101113<br><b>BR/R2/2019 OB 331</b><br>Hinja de sainule di<br>LOUT KIL | ø<br><b>C</b> Butter on grave cel?                                                            |

<span id="page-39-1"></span>**Figura 11 Base de datos.**

#### <span id="page-40-0"></span>**3.4.1 Acelerómetro**

El acelerómetro que se utiliza es un acelerómetro marca KISTLER modelo 8395A10 (ver Figura 12), el cual es especializado en el análisis de vibraciones, brindando mayor seguridad en la veracidad de los datos obtenidos. Este acelerómetro tiene una frecuencia de muestreo de 1000 Hz, contiene un rango de medición de +- 10g y una resolución de 500mV/g. El acelerómetro es triaxial lo cual permite obtener las señales de vibraciones de los tres ejes para el análisis. Este también cuenta con un montaje magnético lo cual permite poderlo colocar con mayor facilidad en la parte superior del aerogenerador.

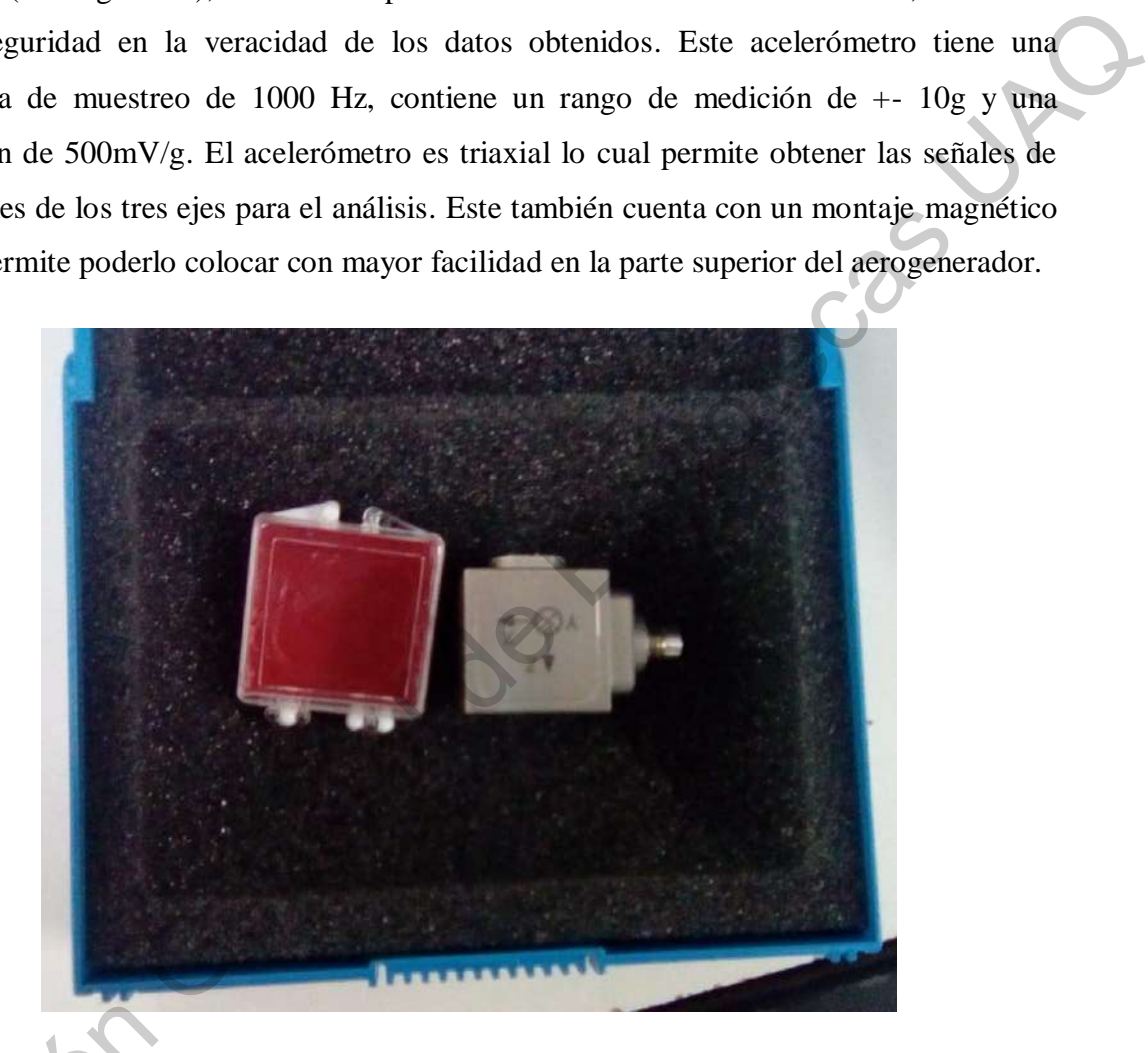

#### **Figura 12 Acelerómetro KISTLER.**

<span id="page-40-1"></span>Debido a que el aerogenerador no es plano en la góndola, se siguen las recomendaciones presentadas en el trabajo de Hernández (2018); es decir, se utiliza una pequeña base plana en la parte superior, la cual no afecta en la obtención de los datos y evita el cálculo de la compensación por la inclinación de la góndola como se muestra en la Debido a que<br>recomendaciones preser<br>pequeña base plana en<br>evita el cálculo de la co siguiente figura.

![](_page_41_Picture_0.jpeg)

**Figura 13 Base del acelerómetro.** 

#### <span id="page-41-1"></span><span id="page-41-0"></span>**3.5Desarrollo del software para el análisis de datos**

Para el desarrollo del software se utiliza el programa LabVIEW, el cual tiene un método de programación gráfico. Para la programación de cada uno de los estados, se utiliza el ciclo secuencial, el cual permite programar acciones que se desarrollen de manera paralela mientras se encuentren en el mismo frame o sección y también programar acciones en secuencia cuando se colocan en el frame continuo (ver Figura 14). Es importante mencionar que todo el sistema, adquisición y análisis, corre bajo el lenguaje de programación de LabVIEW, tal y como se mostró en las Figuras 8 y 9; no obstante, por fines de claridad en el desplegado de gráficas, el software de Matlab es empleado. Figura 13 Base del acelerómetro.<br>
3.5Desarrollo del software para el análisis de direto.<br>
Para el desarrollo del software se utiliza el programa LabVIEW, el cual tiene un<br>
método de programación gráfico. Para la presidenci

![](_page_42_Figure_0.jpeg)

<span id="page-42-0"></span>**Figura 14 Control de secuencia plana (LabVIEW, 2020).**

# <span id="page-43-0"></span>**Capítulo 4.**

#### **Experimentación y resultados**

#### <span id="page-43-1"></span>**4.1Puesta de experimento**

Este capítulo muestra la experimentación llevada a cabo en este trabajo, así como los resultados obtenidos. Como se mencionó en la sección previa, en la parte trasera del túnel de viento, se encuentra colocado la tarjeta NI-USB 6211 la cual se utiliza para el encendido del túnel, el control del mismo y la adquisición de los datos. Para la adquisición se utiliza un acelerómetro especializado el cual se encuentra colocado en la parte superior de la góndola del aerogenerador tomando como referencia la posición por el trabajo de (Hernández Michel, 2018), el aerogenerador se encuentra colocado en la parte frontal del túnel de viento y se encuentra montado sobre una base que se encuentra fija al piso (para mayores detalles revisar el capítulo 3). **CONTROLLER CONSERVED CONSERVED CONSERVED CONSERVED ASSESS**<br>
Experimentación y resultados<br>
4.1Puesta de experimento<br>
Este capitulo muestra la experimento<br>
los resultados obtenidos. Como se resultados de la tarjeta NLUSB 62

Los datos adquiridos se guardaron y separaron por velocidad y severidad del desbalance para su análisis. Recordando que los valores de referencia frecuenciales obtenidos con la transformada de Fourier (aerogenerador en estado sano) deben ser previamente calculados y almacenados.

#### <span id="page-44-0"></span>**4.2Matriz de pruebas**

Para el análisis se tomaron dos velocidades de viento constantes; también, se realizaron 4 diferentes estados del desbalance los cuales son: sano, ligero, medio y grave. Las cuales se obtuvieron de acuerdo a la masa total del aspa. Para cada estado de desbalance se realizaron 30 pruebas con cada uno de las velocidades de viento, dando un total de 60 pruebas por cada nivel como se muestra en la Tabla 3. Aunque no hay una normativa para determinar o etiquetar la severidad de la falla, se toma como referencia lo investigado y documentado en el trabajo de Hernández (2018). Por otro lado, el hecho de analizar dos diferentes velocidades de viento, permite evaluar el comportamiento del método en términos de contenido frecuencial bajo diferentes condiciones de viento. Es importante mencionar que estos valores son elegidos según la disponibilidad de la infraestructura; es decir, velocidades menores no pueden ser usadas ya que el aerogenerador no gira y velocidades mayores tampoco pueden ser usadas ya que el ventilador no las puede alcanzar. realizaron 4 diferentes estados del desbalance los cuales son: sano, ligero, medio y grave.<br>
Las causes e obtuvieron de acuerdo a la masa total del asyan. Eran cata usata de de<br>
desbalance se realizaron 30 pruebas con cad

#### **Tabla 3 Matriz de pruebas.**

<span id="page-44-1"></span>

| <b>Desbalance</b>         | Velocidad de<br>Viento 1 | Velocidad de<br><b>Viento 2</b> |
|---------------------------|--------------------------|---------------------------------|
| Sano                      | 30 Pruebas               | 30 Pruebas                      |
| Ligero<br>10 <sub>g</sub> | 30 Pruebas               | 30 Pruebas                      |
| Medio<br>(20g)            | 30 Pruebas               | 30 Pruebas                      |
| Grave<br>40g)             | 30 Pruebas               | 30 Pruebas                      |

Cada prueba tiene una duración de 10s. Aunque este valor pudiera ser de alguna manera arbitrario, se elige para tener una base de datos que pueda ser investigada en el futuro y porque, en términos de Fourier, se obtiene una resolución de 1/10s igual a 0.1 Hz en el espectro.

Para el análisis de los datos obtenidos se realizó la resta del espectro del sano a la señal de desbalance obtenida en el trabajo, seguido de esto se realiza el cálculo de la señal promedio para los tres diferentes ejes y las dos velocidades correspondientes a 6 y 7 V en el variador de velocidad, es decir 36Hz y 42Hz en la fuente de alimentación del motor o 648 y 882 rpm.

De acuerdo a las observaciones experimentales (como se verá en las siguientes subsecciones), los rangos frecuenciales para el análisis comprenden de 1Hz a 200Hz, mientras que las velocidades 6 y 7 coreesponden a 2.87 y 4.38m/s respectivamente.

#### <span id="page-45-0"></span>**4.3Resultados por desbalance ligero**

Los resultados se obtuvieron del promedio de las señales en sano. La Figura 14 muestra del lado izquierdo la señal de vibración promedio de referencia en m/s^2. El eje horizontal representa el número de muestras, mencionando que se usa una frecuencia de muestreo de 6 kHz y una ventana de tiempo de 10s, resultando en 60000 muestras. Del lado derecho se observa el espectro obtenido considerando un ancho de banda de 3000 Hz (de acuerdo al Teorema de Nyquist, 6000/2=3000). La Figura 15 muestra resultados similares pero para la velocidad 7.

![](_page_45_Figure_4.jpeg)

<span id="page-45-1"></span>**Figura 15 Ligero con velocidad 6.** 

![](_page_46_Figure_0.jpeg)

<span id="page-46-0"></span>![](_page_46_Figure_1.jpeg)

Para saber que valores tomar del espectro se revisaron las 3 señales espectrales calculadas mediante la transformada de Fourier de cada velocidad con lo cual se puede hacer una inspección visual. Para tener una mayor apreciación de los datos solo se graficaron las primeras 200 frecuencias en las cuales no se tomó la frecuencia de DC (componente de 0 Hz) ya que esta representa el offset de la medición y opaca en términos de magnitud al resto de las componentes frecuenciales. Esto permitirá una mejor visualización de las señales de vibraciones en los ejes "X", "Y" y "Z", respectivamente (ver Figura 16). The contract of the Bibliothead of the Bibliothead of the state of the Bibliothead or bending the Bibliothead or bending the case of the state of the state of the state of the state of the state of the main impact of the

![](_page_47_Figure_0.jpeg)

<span id="page-47-0"></span>**Figura 17 Daño ligero en X, Y, Z respectivamente (velocidad 6).** 

Como se puede observar, la mayor concentración de energía frecuencial se observa en el rango de 80 a 120 Hz. Las señales de vibraciones generadas por un desbalance ligero (utilizando la masa de 10g) se muestran en la Figura 17. Estas señales son desplegadas en Matlab (como se mencionó en el capítulo 3). Las tres señales de la izquierda corresponden a la velocidad 6 y en la derecha son las señales de la velocidad 7. Como se puede observar hay cambios en el contenido frecuencial, lo cual es esperado debido al incremento de velocidad y por lo tanto de las fuerzas existentes; no obstante, el rango de energía frecuencial se sigue manteniendo similar.

![](_page_48_Figure_0.jpeg)

**Figura 18 Señales FFT Ligero.** 

### <span id="page-48-1"></span><span id="page-48-0"></span>**4.4Resultados por desbalance medio**

De forma similar al daño ligero, las Figuras 18 y 19 muestran los resultados para las velocidades 6 y 7, respectivamente.

<span id="page-49-0"></span>![](_page_49_Figure_0.jpeg)

![](_page_49_Figure_1.jpeg)

<span id="page-49-1"></span>Las señales del desbalance medio se realizaron con la masa de 20g. A estas señales también se les substrajo la señal del sano de tal manera que solo muestran las vibraciones causadas por el desbalance. En la Figura 20 se muestran del lado izquierdo las señales promedio de la velocidad 6, mientras que del lado derecho se muestran las de la velocidad 7. En esta Figura se observan patrones similares a los observados en daño ligero, pero con incremento frecuencial en el rango de 150 a 200 Hz en el eje Z. Este incremento puede facilitar el reconocimiento de patrones basado en árboles de decisión.

![](_page_50_Figure_0.jpeg)

**Figura 21 Señales FFT Medio.** 

#### <span id="page-50-1"></span><span id="page-50-0"></span>**4.5Resultados por desbalance grave**

Finalmente los resultados de daño grave o severo se muestran en las Figuras 21 y 22, siendo las correspondientes para las velocidades 6 y 7, respectivamente.

51

<span id="page-51-0"></span>![](_page_51_Figure_0.jpeg)

![](_page_51_Figure_1.jpeg)

<span id="page-51-1"></span>Para el desbalance grave se utilizó la masa de 40g, durante su análisis se substrajo la señal del sano de las señales promedio, de tal manera que las tres señales de la izquierda en la Figura 23 muestran las de la velocidad 6 y las de la derecha muestran las señales de la velocidad 7. Se observa que los patrones de energía frecuencial se mantienen similares entre las distintas condiciones de daño.

![](_page_52_Figure_0.jpeg)

**Figura 24 Señales FFT Grave.** 

#### <span id="page-52-1"></span><span id="page-52-0"></span>**4.6Clasificación del nivel de severidad**

Para la clasificación del nivel de severidad se utilizan los datos de nivel de energía de los espectros de frecuencia. Una vez que estos valores son calculados a partir de los datos experimentales de la señal promedio de cada velocidad, el árbol de decisiones puede ser generado.

Lo primero que se realizó fue una tabla para mostrar las comparativas de los niveles de severidad y las velocidades usadas tal y como se muestra en la Tabla 4. Debido a que los valores de energía resultaron muy pequeños, se decide, por fines de simplificación en el cálculo de decimales, escalar los espectros por 100 antes de realizar el cálculo de la energía. Esperantenais de<br>
ser generado.<br>
Lo primero que :<br>
de severidad y las veloc<br>
valores de energía resu<br>
cálculo de decimales, es Como se mencionó, solo se toman los datos de las frecuencias de 1Hz a 200Hz.

#### **Tabla 4 Niveles de energía.**

<span id="page-53-0"></span>

| X | 156.1615 | 146.9898 | 168.1493 | 167.3592 115.5291 |          | 131.9764 |  |
|---|----------|----------|----------|-------------------|----------|----------|--|
|   | 147.8999 | 67.7905  | 128.1977 | 149.5505          | 101.2460 | 72.1668  |  |
|   |          |          |          |                   |          |          |  |
| Z | 9.5433   | 7.0898   | 7.3572   | 6.5069            | 3.4082   | 6.1688   |  |
|   |          |          |          |                   |          |          |  |

Ligero V6 Ligero V7 Medio V6 Medio V7 Grave V6 Grave V7

Como se puede observar en la Tabla 4, la mayoría de los casos presenta un decremento de la energía con respecto al incremento de la severidad. Este hecho se asocia a la reducción o compactación de frecuencias espurias, las cuales generan y contribuyen en términos de energía. Por ejemplo, cuando el daño es severo las componentes frecuenciales incrementan amplitud, por lo que se vuelven más detectables por la transformada de Fourier; no obstante, cuando las amplitudes son pequeñas, el fenómeno de leakage o chorreo en la transformada de Fourier obscurece las componentes que realmente existen generando múltiples componentes debido al chorreo los cuales incrementan la energía. La Figura 24 muestra un ejemplo de lo anterior para el espectro en el eje X, donde se observa como el espectro se afina con respecto al incremento de la severidad, lo cual conduce a una reducción de la energía. Independientemente al eje X, al observar la Tabla 4 se nota que el eje que presenta una mayor discriminación (proporcionalidad) entre valores es el eje Y y Z para la velocidad 6, mientras que para la velocidad 7 es el eje Z. En ambos casos el eje X presenta los valores menos proporcionales debido a la orientación del eje. Para una mejor visualización de los últimos puntos mencionados, las Figuras 25 y 26 son presentadas. En la Figura 25 la proporcionalidad del índice de energía para el eje Y y Z, permite establecer valores umbral o threshold para delimitar la zona y, por lo tanto, detectar el tipo de daño; por ejemplo, con estos valores se pueden establecer reglas if-then-else para en función del valor de energía determinar la condición de daño. De forma similar, la Figura 26 muestra dicha tendencia de proporcionalidad, pero solo en el eje Z (ver el zoom realizado). X 156.1615 146.9898 168.1493 167.3592 115.5291 131.9764<br>
Y 147.8999 67.7905 128.1977 149.5505 101.2460 72.1668<br>
2 9.5433 7.0898 7.3572 6.5069 3.4082 6.1688<br>
Como se puede observar en la Tubla 4, la mayoría de los casos pr

![](_page_54_Figure_0.jpeg)

**Figura 25 Comparativa eje X velocidad 7.** 

<span id="page-54-0"></span>![](_page_54_Figure_2.jpeg)

<span id="page-54-1"></span>![](_page_54_Figure_3.jpeg)

![](_page_55_Figure_0.jpeg)

<span id="page-55-0"></span>**Figura 27 Datos de energía velocidad 7 (arriba) y zoom de los valores Z (abajo)** 

A partir del análisis anterior (Figuras 25 y 26), se observa que el eje Z en ambos casos permite generar los valores de umbral o separación para determinar la condición de la severidad de daño; por lo tanto, el eje Z es único que continuará analizándose.

Una vez que se ha determinado el eje a utilizar, los valores de energía pueden ser utilizados para construir el árbol de decisión. Aunque los valores de umbral son fáciles de identificar en las Figuras 25 y 26, se decide utilizar el software Matlab (la función fitctree) para la construcción automática del árbol. Es importante mencionar que, aunque el eje Z muestra resultados en ambas velocidades, los cambios en valor numérico no son iguales, justo como puede verse en la Tabla 4; por ejemplo, la energía en el eje Z para daño ligero velocidad 7 es 7.0898 pero para daño medio y velocidad 6 es 7.3572. En base a esta no proporcionalidad, se observa que ambas velocidades no pueden combinarse en un mismo árbol de decisión. Por lo tanto, se construyen dos árboles, uno para cuando el aerogenerador

opera a velocidad 6 y otro para cuando opera a velocidad 7. Para la condición de sano, el umbral se establece en 1 ya que la resta de sano con el valor de referencia sano nunca excedió 0.1.

Aquí es importante mencionar que un solo árbol podría ser suficiente si se conociera la velocidad como una variable adicional; no obstante, en este trabajo la variable de velocidad no fue considerada como parte de la medición, ejemplo a través de un enconder. Sin embargo, se abre una prospectiva de investigación ya que si de combina a la variable de velocidad con la variable de vibración se podría construir un algoritmo de reconocimiento de patrones que detecte daños independientemente de la velocidad. En los resultados se hace una clara distinción entre velocidad 6 y 7, pero no es porque la variable fue medida sino porque se conoce la condición de la prueba.

Como se comentó anteriormente, los árboles se construyeron usando Matlab. Para el diseño (entrenamiento) del árbol se eligió el 30% de los datos disponibles; es decir, 9 pruebas de las 30 disponibles para cada condición. Las 21 restantes se dejan para la validación. No se puede validar con datos que fueron usados en el entrenamiento o diseño. Las Tablas 5 y 6 muestran los resultados de efectividad como matrices de confusión. La efectividad se refiere a cuantas pruebas fueron correctamente diagnosticadas; ejemplo, en la fila 1 de la Tabla 5 se ve que 21 de sano pruebas fueron clasificadas como 21 de sano; por lo tanto, una efectividad de 100 % es obtenida. La matriz de confusión permite ver que pruebas fueron clasificadas correctamente (en la diagonal) y cuantas pruebas fueron confundidas en otras clases. Por ejemplo, en la fila 2 de la Tabla 5 se observa que 10 de 21 fueron clasificadas correctamente como daño ligero, pero 3 fueron clasificadas incorrectamente: 2 como sano y 1 como daño medio, lo cual reduce su eficiencia. Como porcentajes de efectividad totales, se observa que el método ofrece 95.23% de efectividad para la velocidad 6 y 97.62% para la velocidad 7. Estos valores a pesar de no ser perfectos, proveen valores relativamente buenos, estableciendo al método propuesto como una confundidas en otras cla<br>fueron clasificadas co<br>incorrectamente: 2 com<br>porcentajes de efectivid<br>para la velocidad 6 y 97<br>proveen valores relativ estrategia adecuada para la detección de estos daños. ortante mencionar que un solo árbol podría ser suficiente si se conociera<br>
una variable adicional; no obstante, en este trabajo la variable de<br>
nsiderada como parte de la medición, ejemplo a través de un enconder.<br>
e una p

<span id="page-57-0"></span>![](_page_57_Picture_160.jpeg)

#### **Tabla 5 Matriz de confusión velocidad 6.**

#### <span id="page-57-1"></span>**Tabla 6 Matriz de confusión velocidad 7**

![](_page_57_Picture_161.jpeg)

## <span id="page-58-0"></span>**Capítulo 5. Conclusiones**

Al igual que en otras máquinas o sistemas, la detección de daños en aerogeneradores es fundamental para evitar que estos daños crezcan y conduzcan hacia du falla. Evidentemente, mientras más pronto se detecte el daño, menor será el impacto negativo y, por lo tanto, menores los costos de reparación.

Jion General de

En este sentido, el desarrollo de metodologías que contribuyan a la solución de propuestas de herramientas de diagnóstico es fundamental. En este trabajo, se propone una metodología basada en la transformada de Fourier, diferencia de espectral, índice de energía y árboles de decisión para el diagnóstico de daños de desbalance en aerogeneradores.

Los resultados demuestran que la diferencia espectral permite aislar de alguna manera la información espectral asociada al daño de desbalance, encontrándose el rango de 1 a 200 Hz como fuente de información sensitiva al daño. Por otro lado, el eje Z proveyó los resultados más proporcionales al daño y mantuvo constancia independientemente de la velocidad del aerogenerador.

Por otro se encontró que el índice de energía es sensitivo a la velocidad; es decir, su valor cambia si la velocidad cambia. Esto requirió la necesidad de proponer dos árboles de decisión, uno por cada velocidad. Aunque en este trabajo no generó dificultada alguna, en la práctica podría no ser funcional si no se conoce la velocidad de operación. Finalmente, los árboles propuestos permitieron obtener porcentajes de efectividad superiores al 95%, lo cual demuestra y resalta el potencial del método propuesto.

Como prospectivas se tiene la integración de un encoder al aerogenerador para la estimación de la velocidad, así las señales de vibración pueden ser correlacionadas con la velocidad y determinar una metodología de diagnóstico que no dependa de las revoluciones del aerogenerador. Esto permitirá tener un abanico mucho más amplio de velocidades. También se queda como prospectiva evaluar otros índices como Fractales, índices estadísticos, índices de Shannon, Homogeneidad, etc., con la finalidad de ver si alguno de estos logra cuantificar el contenido espectral de una forma normalizada para que no sean sensitivos a la velocidad del aerogenerador. Como prospectivas se tiene la integración de un encoder al acrogenerador para la<br>estimación de la velocidad, así las stradios de vibración pueden ser correlacionales con has<br>electidad y determinar una metodología de diagnó

Finalmente se continuará mejorando la infraestructura disponible; en particular, el túnel de viento con el objetivo de que cada vez ofrezca mayores prestaciones de funcionalidad.

#### <span id="page-60-0"></span>**Bibliografía**

- *MideBien*. (2015). Recuperado el 2020, de https://midebien.com/que-son-lasvibraciones/#:~:text=Definici%C3%B3n%20de%20vibraci%C3%B3n&text=Se%20dice%20qu e%20un%20cuerpo,mide%20en%20hercios%20(Hz).
- Aligo, C. L. (2018). *Magnet*. Recuperado el 2020, de Los aerogeneradores matan pájaros: https://magnet.xataka.com/en-diez-minutos/aerogeneradores-matan-pajaros-nuevaexcusa-trump-para-resucitar-industria-carbon
- Association, D. W. (10 de Mayo de 2003). *Windpower*. Recuperado el 25 de agosto de 2019, de Windpower: http://xn--drmstrre-64ad.dk/wpcontent/wind/miller/windpower%20web/es/tour/design/concepts.htm
- Canseco, M. (Julio de 2010). Energias renovables en latinoamerica. *Energias renovables en latinoamerica*. Madrid.
- Catuogno, G., De Angelo, C. H., Serra, F., & Bossio, G. R. (Enero de 2008). Detección de desbalances en generadores eólicos de baja potencia mediante variables eléctricas. Córdoba, Argentina.
- Dervilis, N., Choi, M., Taylor, S. G., Barthorpe, R. J., Park, G., Farrar, C. R., y otros. (2014). On damage diagnosis for a wind turbine blade using pattern recognition. *Journal of sound and vibration, 333(6)*, 1833-1850.
- di Prátula, H. R., Rossi, A. P., E. G., & Bocero, R. (Septiembre de 2011). Turbinas Eólicas: Optimización en el Pre-Diagnóstico de fallas en el generador. Bahia Blanca, Buenos Aires, Argentina.
- Donders, S. (Junio de 2002). Fault Detection and Identification for Wind Turbine Systems: a closedloop analysis. Enschede, Paises Bajos.
- Engineering, O. (2003-2020). *Omega Engineering*. Recuperado el 2020, de https://es.omega.com/prodinfo/acelerometro.html
- Garduño Ramirez, R., Rodriguez Martinez, A. A., Sanchez Parra, M., Martinez Morales, M. A., Hernandez Cuellar, M. A., Alcaide Godinez, I. X., y otros. (abril-junio de 2012). Investigación, desarrollo e innovación tecnologica de sistemas de control de aerogeneradores. *Divulgación*, 47-55. e%20um%20curepa,mide%20em%20curecios%20(Hz).<br>
Aligo, C. L. (2018). *Magnet*: Recuperado el 2020, de Los aerogeneradores matan pájaros:<br>
https://magnet.xtata.com/en-diez-minutos/serogeneradores matan pájaros:<br>
excusa-trump-
	- Gonzáles, F. (2010). *Ing. Aeronautica*. Obtenido de Tunel de Viento: https://ingaeronautica.wordpress.com/2010/10/18/tunel-de-viento-2d/
- González, F., & Cataldo, J. (s.f.). Estudios de viabilidad para microgeneración eólica en ambientes urbanos. *Congreso de Agua Ambiente y energia. UAGM*. Montevideo, Uruguay.
- Hernández Michel, S. Z. (Abril de 2018). Análisis de vibraciones para detección de fallas en aerogeneradores de baja. San Juan del Río, Querétaro, México.
- Ingenieria Aeronautica. (18 de Octubre de 2010). *Ingenieria Aeronautica: Haciendo posible el sueño de volar*. Recuperado el 16 de Septiembre de 2019, de https://ingaeronautica.wordpress.com/2010/10/18/tunel-de-viento-2d/
- Instruments, N. (2019). *National Instruments*. Recuperado el 25 de agosto de 2019, de LabVIEW: https://www.ni.com/es-mx/shop/labview.html
- LabVIEW. (2020). Obtenido de https://www.ni.com/es-mx/shop/labview/labview-details.html
- Mejia-Barron, A., Valtierra-Rodriguez, M., Granados-Lieberman, D., Olivares-Galvan, J. C., & Escarela-Perez, R. (2018). The application of EMD-based methods for diagnosis of winding faults in a transformer using trasient and steady states currents. *Measurement, 117*, 371- 379. ores de baja. San Juan del Río, Querétaro, México.<br>
a. (18 de Octubre de 2010). *Ingenieria Aeronautica: Haciendo posible el*<br>
17. Recuperado el 16 de Septiembre de 2019, de<br>
17. Recuperado el 16 de Septiembre de 2019, de<br>
- Mezaa, J. (2020). *Scribd*. Recuperado el enero de 2020, de Dinámica de estructuras: Tablas de rigidez: https://es.scribd.com/document/375293301/Tablas-de-Rigidez
- murillo, A. (s.f.). Obtenido de https://acerosmurillo.com/images/productos/tablas/24PERFILTUBULAR%20CUADRADO% 28OR%29%20%28HSS%29%201\_2.png
- Ortiz, F., & Cáceres, P. (Diciembre de 2015). GENERACIÓN DE ENERGÍA EÓLICA POR LA EMPRESA BLUE POWER & ENERGY S.A. *Revista Senderos Universitarios*, 36-44.
- Proakis, J. G., & Manolakis, D. G. (2004). Digital Signal processing. *PHI Publication: New Delhi*. India.
- Regan, T., Beale, C., & Inalpolat, M. (2017). wind turbine blade damage detection using supervised machine learning algorithms. *Journal of vibration and Acoustics, 139(6)*. India.<br>
Regan, T., Beale, C., & Ina<br>
machine learning<br>
S.L, O. O. (2020). Opex Ences<br>
energy.com/eolic<br>
Semeria, M. (Diciembre dagosto de 2020. d
	- S.L, O. O. (2020). *Opex Energy*. Obtenido de Eólica: http://opexenergy.com/eolica/tipos\_aerogeneradores.html
	- Semeria, M. (Diciembre de 2015). *Los tres teoremas: Fourier Nyquist Shannon.* Recuperado el agosto de 2020, de econstor: https://www.econstor.eu/bitstream/10419/130833/1/844215546.pdf
- Shihavuddin, A. S., Chen, X., Fedorov, V., Nymark Christensen, A., Andre Brogaard Riis, N., Branner, K., y otros. (2019). wind turbine surface damage detection by deep learning aided drone inspection analysis. *Energies, 12(4)*, 676.
- Stetco, A., Dinmohammadi, F., Zhao, X., Robu, V., Flynn, D., Barnes, M., y otros. (2019). Machine learning methods for wind turbine condition monitoring:A review. *Renewable energy, 133*, 620-635.
- Tchakoua, P., Wamkeue, R., Tameghe, T. A., & & Ekemb, G. (june de 2013). A review of concepts and methods for wind turbines condition monitoring. *World Congress on computer and information Technology (WCCIT)*, 1-9.
- TUV, C. &. (2019). Owner's Manual. *Wind Turbine Generator Installation Operation Maintenance*.
- Umbarila Valencia, L. P., Alfonso Moreno, F. L., & Rivera Rodríguez, J. C. (Julio-Diciembre de 2015). Importancia de las energías renovables en la seguridad energetica y su relación en el crecimiento económico. Stetco, A., Dimohammadi, F., Zhoo, X., Robu, V., Flynn, D., Barnes, M., y otros. (2019). Machine<br>
learning methods for wind turbine condition monitoring A review. Renewable energy, 333.<br>
620-635.<br>
Tchakoua, P., Wamkeue, R.
	- Uribe-Rivera, M. A., Guevara-Carrizales, A. A., & Ruiz-Campos, G. (2019). Mortalidad incidental de aves paseroformes en un parque eólico del noreste de México. *Huitzil, 20(1)*.
	- Wang, T., Han, Q., Chu, F., & Feng, Z. (2019). Vibration based condition monitoring and fault diagnosis of wind turbine planetary gearbox: A review. *Mechanical Systems and Signal Processing, 126*, 662-685.